**Najlepsze porady** dla programistów JavaScriptu!

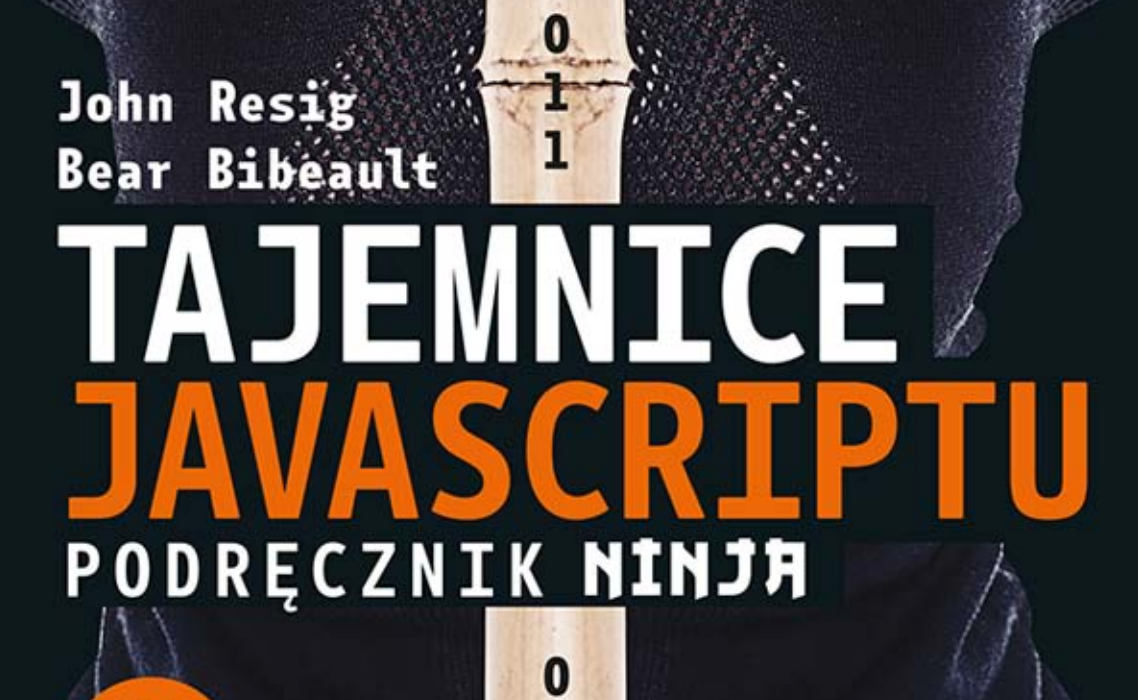

1

 $\mathbf{1}$ 

 $\bf{0}$ 

555

 $\bf{0}$ 

1

 $\mathcal{D}$ 

 $\boldsymbol{0}$ 

 $\mathbf{1}$ 

 $\bf{0}$ 

1

0

ı  $\mathbf{1}$ 

30F

 $\bf{1}$ 

 $\overline{\mathbf{1}}$ 

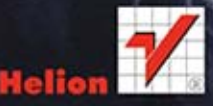

Tytuł oryginału: Secrets of the JavaScript Ninja

Tłumaczenie: Piotr Pilch

ISBN: 978-83-246-8504-2

Original edition copyright © 2013 by Manning Publications Co. All rights reserved

Polish edition copyright © 2014 by HELION SA. All rights reserved.

All rights reserved. No part of this book may be reproduced or transmitted in any form or by any means, electronic or mechanical, including photocopying, recording or by any information storage retrieval system, without permission from the Publisher.

Wszelkie prawa zastrzeżone. Nieautoryzowane rozpowszechnianie całości lub fragmentu niniejszej publikacji w jakiejkolwiek postaci jest zabronione. Wykonywanie kopii metodą kserograficzną, fotograficzną, a także kopiowanie książki na nośniku filmowym, magnetycznym lub innym powoduje naruszenie praw autorskich niniejszej publikacji.

Wszystkie znaki występujące w tekście są zastrzeżonymi znakami firmowymi bądź towarowymi ich właścicieli.

Autor oraz Wydawnictwo HELION dołożyli wszelkich starań, by zawarte w tej książce informacje były kompletne i rzetelne. Nie bierze jednak żadnej odpowiedzialności ani za ich wykorzystanie, ani za związane z tym ewentualne naruszenie praw patentowych lub autorskich. Wydawnictwo HELION nie ponosi również żadnej odpowiedzialności za ewentualne szkody wynikłe z wykorzystania informacji zawartych w książce.

Projekt okładki: Studio Gravite/Olsztyn Obarek, Pokoński, Pazdrijowski, Zaprucki

Materiały graficzne na okładce zostały wykorzystane za zgodą Shutterstock Images LLC.

Wydawnictwo HELION ul. Kościuszki 1c, 44-100 GLIWICE tel. 32 231 22 19, 32 230 98 63 e-mail: helion@helion.pl WWW: http://helion.pl (księgarnia internetowa, katalog książek)

Pliki z przykładami omawianymi w książce można znaleźć pod adresem: ftp://ftp.helion.pl/przyklady/tajani.zip

Drogi Czytelniku! Jeżeli chcesz ocenić tę książkę, zajrzyj pod adres http://helion.pl/user/opinie/tajani Możesz tam wpisać swoje uwagi, spostrzeżenia, recenzję.

Printed in Poland.

[• Kup książkę](http://helion.pl/page54976~rf/tajani)

- 
- Oceń książkę • Oceń książkę

[• Księgarnia internetowa](http://ebookpoint.pl/r/4CAKF)<br>• Lubię to! » Nasza społeczność

• Lubię to! » Nasza społeczność

# *Spis tresci*

*Przedmowa 9 PodziÚkowania 11 O ksiÈĝce 13 O autorach 19*

#### **CZEŚĆ I. PRZYGOTOWANIE DO TRENINGU 21**

#### *Rozdziaï 1. Zostañ wojownikiem 23*

- **1.1.** Omawiane biblioteki języka JavaScript 24
- 1.2. **Jezyk JavaScript** 25
- 1.3. Kwestie dotyczące obsługi wielu przeglądarek 26
- **1.4. Najlepsze obecnie praktyki 30** *1.4.1. Najlepsze obecnie praktyki — testowanie 30* 1.4.2. Najlepsze obecnie praktyki — analizowanie wydajności 31
- **1.5. Podsumowanie 32**

#### *Rozdziaï 2. Broñ w postaci testowania i debugowania 33*

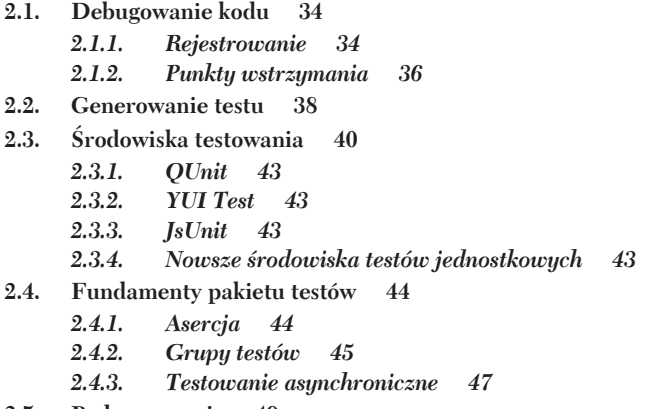

**2.5. Podsumowanie 49**

#### **CZEŚĆ II. TRENING UCZNIA** 51

#### *Rozdziaï 3. Funkcje sÈ najwaĝniejsze 53*

**3.1.** Na czym polega funkcyjność? 54 *3.1.1. Dlaczego waĝna jest funkcyjna natura jÚzyka JavaScript? 55 3.1.2. Sortowanie za pomocÈ komparatora 60*

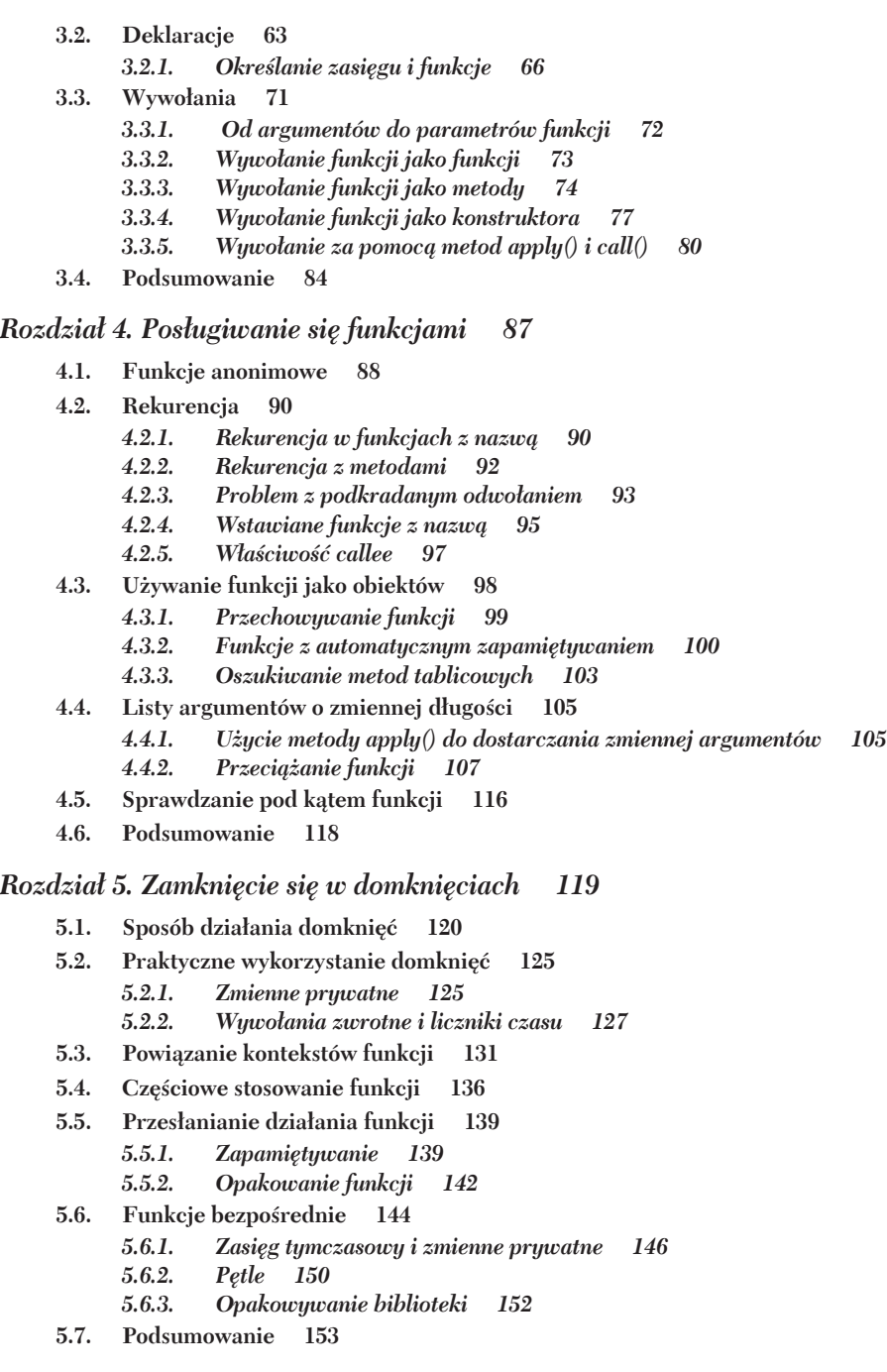

#### Rozdział 6. Obiektowość z prototypami 155

- $6.1.$ Tworzenie instancji i prototypy 156
	- Tworzenie instancji obiektu - 156  $6.1.1.$
	- $6.1.2.$ Określanie typu obiektu za pośrednictwem konstruktorów 164
	- $6.1.3.$ Dziedziczenie i łańcuch prototypów 166
	- 6.1.4. Prototypy modelu DOM języka HTML 171
- $6.2.$ Pułapki! 173
	- $6.2.1.$ Rozszerzanie obiektu 173
	- 175  $6.2.2.$ Rozszerzanie liczbu
	- $6.2.3.$ Używanie podklas dla wbudowanych obiektów 177
	- $6.2.4.$ Problemy z tworzeniem instancji 178
- 6.3. Pisanie kodu bardziej zbliżonego do kodu z klasami 183
	- $6.3.1.$ Sprawdzanie pod katem serializacji funkcji 186
		- $6.3.2.$ Inicjalizacja podklas 187
		- Zachowywanie supermetod 6.3.3. 188
- 6.4. Podsumowanie 190

#### Rozdział 7. Borykanie się z wyrażeniami regularnymi 193

- $7.1.$ Dlaczego wyrażenia regularne są tak ważne?
- $7.2.$ Odświeżenie informacji o wyrażeniach regularnych 195
	- $7.2.1.$ Omówienie wyrażeń regularnych 195
	- $7.2.2.$ Wyrazy i operatory 197
- 7.3. Kompilowanie wyrażeń regularnych 201
- 7.4. Przechwytywanie pasujących segmentów 204
	- $7.4.1.$ Wykonywanie prostych przechwytywań 204
	- $7.4.2.$ Dopasowywanie za pomocą globalnych wyrażeń regularnych 205
	- $7.4.3.$ Przywoływanie przechwytywań 207
	- $7.4.4.$ Grupy bez przechwytywania 208
- $7.5.$ Zastępowanie za pomocą funkcji 209

#### 7.6. Rozwiązywanie typowych problemów z wykorzystaniem wyrażeń regularnych 212

- $7.6.1.$ Obcinanie łańcucha 212
- $7.6.2.$ Dopasowywanie znaków nowego wiersza 214
- 7.6.3. Unicode 215
- $7.6.4.$ Znaki o zmienionym znaczeniu 216
- 7.7. Podsumowanie 217

#### Rozdział 8. Wątki i liczniki czasu 219

8.1. Sposób działania liczników czasu i wątkowości 220

- Ustawianie i usuwanie liczników czasu 220 8.1.1.
- 8.1.2. Wykonywanie licznika czasu w obrębie wątku wykonywania 221
- 8.1.3. Różnice między czasami oczekiwania i interwałami 223
- 8.2. Minimalne opóźnienie licznika czasu i wiarygodność 225
- 8.3. Radzenie sobie z przetwarzaniem kosztownym obliczeniowo 228
- 8.4. Scentralizowane kontrolowanie liczników czasu 231
- 8.5. Testowanie asynchroniczne 235
- 8.6. Podsumowanie 236

#### 237 CZEŚĆ III. TRENING WOJOWNIKA

#### Rozdział 9. Alchemia wojownika. Analizowanie kodu w środowisku wykonawczym 239

- $9.1.$ Mechanizmy analizy kodu 240
	- $9.1.1.$ Analizowanie za pomocą metody eval() 240
	- $9.1.2.$ Analizowanie za pośrednictwem konstruktora Function 243
	- $9.1.3.$ Analizowanie przy użyciu liczników czasu 244
	- $9.1.4.$ Analizowanie w zasięgu globalnym 244
	- $9.1.5.$ Bezpieczne analizowanie kodu - 247
	- $9.2.$ "Dekompilacja" funkcji 248
	- 9.3. Analizowanie kodu w praktyce 251
		- $9.3.1.$ Przekształcanie łańcuchów JSON 251
		- $9.3.2.$ Importowanie kodu z przestrzenią nazw 253
		- 9.3.3. Kompresja i ukrywanie kodu JavaScript 254
		- $9.3.4.$ Dynamiczne przebudowywanie kodu 256
		- $9.3.5.$ Znaczniki skryptu zorientowanego aspektowo 257
		- $9.3.6.$ Metajęzyki i języki DSL 258
	- $9.4.$ Podsumowanie 262

#### Rozdział 10. Instrukcje with 263

- 10.1. O co chodzi z instrukcją with? 264
	- 10.1.1. Przywoływanie właściwości w zasięgu instrukcji with 264
	- Przypisania w zasięgu instrukcji with 10.1.2. 266
	- Kwestie dotyczące wydajności 268 10.1.3.
- 10.2. Rzeczywiste przykłady 270
- 10.3. Importowanie kodu z przestrzenią nazw 272
- 10.4. Testowanie 272
- 10.5. Stosowanie szablonów z instrukcją with 273
- 10.6. Podsumowanie 276

#### Rozdział 11. Opracowywanie strategii obsługi wielu przegladarek 277

- 11.1. Wybór przeglądarek do obsługi 278
- 11.2. Pięć podstawowych kwestii programistycznych 279
	- $11.2.1.$ Błędy i różnice w przeglądarkach 281
	- 11.2.2. Poprawki błędów w przeglądarce 281
	- 11.2.3. Radzenie sobie z zewnętrznym kodem i znacznikami 283
	- 11.2.4. Brakujące funkcje 289
	- 11.2.5. Regresje 290
- 11.3. Strategie implementowania 292
	- 11.3.1. Bezpieczne poprawki dla różnych przeglądarek 292
	- 11.3.2. Wykrywanie obiektu 294
	- 11.3.3. Symulacja funkcji 295
- 11.4. Zmniejszanie liczby założeń 301
- 11.5. Podsumowanie 303

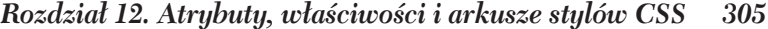

- 12.1. Atrybuty i właściwości modelu DOM 307
	- $12.1.1.$ Nazewnictwo w różnych przeglądarkach 308
	- $12.1.2.$ Ograniczenia dotyczące nazw 309
	- 12.1.3. Różnice między językami XML i HTML 310
	- 12.1.4. Działanie atrybutów niestandardowych 310
	- $12.1.5.$ Kwestie dotyczące wydajności 311

#### 12.2. Problemy z atrybutami w przypadku obsługi wielu przeglądarek 315

- $12.2.1.$ Rozszerzanie nazwy (identyfikatora) modelu DOM 315
- 12.2.2. Normalizacja adresu URL 317
- 12.2.3. Atrybut style 318
- $12.2.4.$ 319 Atrybut type
- $12.2.5.$ Problem z indeksem tabulacji 320
- 12.2.6. Nazwy węzłów 321
- 12.3. Problemy związane z atrybutami stylów 321
	- 12.3.1. Gdzie są moje style? 322
	- $12.3.2.$ Określanie nazw właściwości stylów 324
	- 12.3.3. Właściwość stylów float 326
	- 12.3.4. Konwersja wartości pikseli 326
	- $12.3.5.$ Określanie wysokości i szerokości 327
	- 12.3.6. Przenikanie nieprzezroczystości 332
	- 12.3.7. Poskromienie kolorowego koła 335
- 12.4. Uzyskiwanie stylów obliczanych 338
- 12.5. Podsumowanie 341

#### CZEŚĆ IV. TRENING MISTRZA 343

#### Rozdział 13. Radzenie sobie ze zdarzeniami 345

- 13.1. Techniki wiązania zdarzeń i anulowania powiązań 346
- 13.2. Obiekt Event 351
- 13.3. Zarządzanie procedurami obsługi 355  $13.3.1.$ Scentralizowane przechowywanie powiazanych informacji 355 13.3.2. Zarządzanie procedurami obsługi zdarzeń 358 13.4. Wyzwalanie zdarzeń 369
- 13.4.1. Zdarzenia niestandardowe 371 13.5. Propagacja i delegowanie 375
	- 13.5.1. Delegowanie zdarzeń do elementu nadrzędnego 376
	- Radzenie sobie z mankamentami przeglądarek 13.5.2. 377
- 13.6. Zdarzenie gotowości dokumentu 387
- 13.7. Podsumowanie 389

#### Rozdział 14. Modyfikowanie modelu DOM 393

- 14.1. Umieszczanie kodu HTML w modelu DOM 394
	- $14.1.1.$ Przekształcanie kodu HTML w model DOM 396
	- Wstawianie do dokumentu 14.1.2. 399
	- $14.1.3.$ Wykonywanie skryptu 401
- 14.2. Klonowanie elementów 403
- 14.3. Usuwanie elementów 405
- 14.4. Treść tekstowa 407 14.4.1. Ustawianie tekstu 408 14.4.2. Pobieranie tekstu 409
- 14.5. Podsumowanie 410

#### Rozdział 15. Mechanizmy selektorów CSS 411

- 15.1. Interfejs API selektorów organizacji W3C 413
- 15.2. Użycie języka XPath do znajdowania elementów 416
- 15.3. Implementacja czystego modelu DOM 418
	- 15.3.1. Analizowanie selektora 421
	- 15.3.2. Znajdowanie elementów 422
	- 15.3.3. Filtrowanie zestawu 423
	- 15.3.4. Rekurencja i scalanie 424
	- Wstępujący mechanizm selektorów 425 15.3.5.
- 15.4. Podsumowanie 427

Skorowidz 428

# *Atrybuty, właściwości i arkusze stylów CSS*

#### **W tym rozdziale:**

- Atrybuty i właściwości modelu DOM
- Radzenie sobie z atrybutami i stylami w wielu przeglądarkach
- Obsługa właściwości wymiarów elementu
- $Wykrywanie stylów obliczanych$

Z wyjątkiem poprzedniego rozdziału spora część książki została dotychczas poświęcona językowi JavaScript. Choć z samym językiem JavaScript związanych jest mnóstwo niuansów, po połączeniu go z modelem DOM przeglądarki wszystko stanie się naprawdę zagmatwane.

Zrozumienie pojęć związanych z modelem DOM, a także tego, jaki ma to związek z językiem JavaScript, stanowi kluczowy element na drodze do zostania wojownikiem języka JavaScript. W szczególności trzeba wspomnieć o zaskakujących sposobach, przy których użyciu pewne pojęcia dotyczące modelu DOM wydają się przeczyć logice. Atrybuty i właściwości modelu DOM wywołały u wielu twórców stron z kodem JavaScript poczucie zagubienia. W przypadku atrybutów i właściwości nie tylko występuje kilka bardzo specyficznych zachowań, ale również istnieją kwestie, którym towarzyszy wiecej błedów i problemów z obsługą wielu przeglądarek.

Jednakże atrybuty i właściwości stanowią ważne zagadnienia. Atrybuty są integralną częścią procesu budowania modelu DOM, a właściwości zapewniają podstawowe środki przechowywania przez elementy informacji o środowisku wykonawczym, a ponadto uzyskiwania do nich dostępu.

Przyjrzyjmy się krótkiemu przykładowi, który demonstruje możliwości wprowadzania w stan konsternacji:

```
<img src="../images/ninja-with-nunchuks.png">
<script type="text/javascript">
 var image = document.getElementsByTagName('img')[0];
 var newSrc = \cdot../images/ninja-with-pole.png\cdot:
 image.src = newSrc;assert(image.src === newSrc.
         'Źródło obrazu to teraz ' + image.src);
 assert(image.getAttribute('src') === '../images/ninja-with-nunchuks.png',
         'Atrybut src obrazu to ' + image.getAttribute('src'));
</scrint
```
W tym fragmencie kodu tworzony jest znacznik obrazu image, uzyskiwane jest odwołanie do niego i zmieniana jest wartość właściwości src na nowa. Choć wydaje sie to naprawdę proste, dla pewności uruchamiane są następujące dwa testy:

- Sprawdzane jest, czy właściwość src uzyskała wartość, którą właśnie jej przekazano W końcu, jeśli zostanie zdefiniowane przypisanie  $x = 213$ , z pewnością będzie można się spodziewać, że wartością zmiennej x bedzie 213.
- Nie zmodyfikowano atrybutu, dlatego powinien pozostać bez zmian. Czy to prawda?

Jednakże po załadowaniu kodu w przeglądarce okaże się, że oba testy się nie powiodą.

Stwierdzimy, że właściwość src nie ma przypisanej wartości, lecz raczej coś podobnego do:

http://localhost/ninja/images/ninja-with-pole.png

Czy jeśli właściwości przypisano wartość, nie należy spodziewać się, że będzie mieć dokładnie taka wartość?

Co jeszcze dziwniejsze, choć nie zmodyfikowano atrybutu w elemencie, niepowodzenie testu pokazuje, że wartość atrybutu src zmieniła się na:

../images/ninja-with-pole.png

O co w tym chodzi?

W rozdziałe zostaną omówione wszystkie zagadki stwarzane przez przeglądarki w odniesieniu do właściwości i atrybutów elementów. Ponadto wyjaśnimy, dlaczego wyniki nie były dokładnie takie, jakich oczekiwano.

To samo dotyczy arkuszy stylów CSS i określania stylów elementów. Wiele trudności, które pojawiają się podczas tworzenia dynamicznej aplikacji internetowej, wynika ze złożoności ustawiania i pobierania stylów elementów. Choć w książce nie będzie możliwe pomieszczenie całej wiedzy na temat obsługi stylów elementów (jest ona wystarczająco obszerna, by mogła zapełnić całą osobną książkę), zostaną omówione najwaĝniejsze rzeczy.

Zacznijmy od dokładnego zrozumienia, czym są atrybuty i właściwości elementów.

# *12.1. Atrybuty i wáaĞciwoĞci modelu DOM*

W przypadku uzyskiwania dostępu do wartości atrybutów elementów możliwe są dwie następujące opcje: użycie tradycyjnych metod getAttribute i setAttribute modelu DOM lub zastosowanie właściwości obiektów modelu DOM, które odpowiadają atrybutom.

Aby na przykład uzyskać atrybut id elementu, którego odwołanie jest przechowywane w zmiennej e, możesz użyć jednej z następujących instrukcji:

```
e.getAttribute('id')
e.id
```
W każdym przypadku zostanie uzyskana wartość atrybutu id.

Przeanalizujmy poniższy kod (listing 12.1), aby lepiej zrozumieć, jak zachowują się wartości atrybutów oraz odpowiadające im właściwości.

```
Listing 12.1. Uzyskiwanie dostępu do wartości atrybutów za pośrednictwem
metod i wáaĞciwoĞci modelu DOM
<div></div>
<script type="text/javascript">
 window.onload = function(){
     var div = document.getElementsByTagName("div")[0];
     div.setAttribute("id","ninja-1");
     assert(div.getAttribute('id') === "ninja-1",
           "Pomyślnie zmieniono atrybut.");
   div.id = "ninja-2";assert(div.id == "minja-2"."Pomyślnie zmieniono właściwość."):
   div_id = "ninia-3":assert(div.id == 'minja-3'."Pomyślnie zmieniono właściwość.");
     assert(div.getAttribute('id') === "ninja-3",
           "Pomyślnie zmieniono atrybut za pośrednictwem właściwości.");
    div.setAttribute("id","ninja-4");
   assert(div.id == 'minja-4',"Pomyślnie zmieniono właściwość za pośrednictwem atrybutu.");
     assert(div.getAttribute('id') === "ninja-4",
           "Pomyślnie zmieniono atrybut.");
  };
</script>
                                                                     Uzyskuje odwoáanie
                                                                       do elementu.
                                                           Z Testuje metodę modelu DOM.
                                                           \bullet Testuje wartość właściwości.
                                               Testuje zgodnoĞü wáaĞciwoĞci (atrybutu).
                                                \blacksquare Dodatkowo testuje zgodność właściwości
                                                  (atrybutu).
```
W przykładzie zaprezentowano interesujące zachowanie dotyczące atrybutów i właściwości elementów. Najpierw definiowany jest prosty element <div>, który będzie używany jako przedmiot testu. W obrebie procedury obsługi ładowania strony (zapewnia, że zostało zakończone budowanie modelu DOM) uzyskiwane jest odwołanie do jedynego elementu <div>  $\blacksquare$ , a następnie wykonywanych jest kilka testów.

W pierwszym teście  $\Omega$  dla atrybutu id ustawiono wartość "ninja-1" za pośrednictwem metody setAttribute(). Następnie potwierdzane jest, że metoda getAttri  $\rightarrow$ bute() zwraca tę samą wartość dla tego samego atrybutu. Nie powinno być zaskoczeniem stwierdzenie, że ten test zadziała po prostu świetnie po załadowaniu strony.

Podobnie w następnym teście **3** dla właściwości id ustawiana jest wartość "ninja-2", a następnie sprawdzane jest, czy wartość właściwości faktycznie została zmieniona. Zaden problem.

Przy następnym teście @ wszystko zaczyna się robić interesujące. Ponownie dla właściwości id ustawiana jest nowa wartość (w tym przypadku "ninja-3"), po czym jeszcze raz sprawdzane jest, czy zmieniła się wartość właściwości. Tym razem jednak potwierdzane jest także, że nie tylko powinna zostać zmieniona wartość właściwości, ale również wartość *atrybutu* id. Obie asercje kończą się powodzeniem. Na podstawie tego stwierdzamy, że właściwość id i atrybut id są jakoś ze sobą powiązane. Zmiana właściwości id spowoduje też zmodyfikowanie wartości atrybutu id.

Następny test **o** potwierdza, że sprawdza się także inne rozwiązanie: ustawienie wartości atrybutu również powoduje zmianę odpowiedniej wartości właściwości.

Nie pozwól jednak wprowadzić się tym w błąd, myśląc, że właściwość i atrybut używają tej samej wartości, ponieważ tak nie jest. W dalszej części rozdziału okaże się, że atrybut i odpowiadająca mu właściwość, choć powiązane, nie zawsze są identyczne. Była już o tym mowa na początku rozdziału.

W odniesieniu do atrybutów i właściwości istnieje pięć następujących ważnych kwestii do rozważenia:

- $\blacksquare$  nazewnictwo w przypadku wielu przeglądarek,
- $\Box$  ograniczenia dotyczące nazewnictwa,
- $\blacksquare$  różnice miedzy jezykami HTML i XML,
- $\blacksquare$  niestandardowe działanie atrybutów,
- $\blacksquare$  wydajność.

Przyjrzyjmy się każdej z tych kwestii.

#### *12.1.1. Nazewnictwo w róĪnych przeglądarkach*

W przypadku określania nazw atrybutów i odpowiadających im właściwości nazwy właściwości są generalnie bardziej spójne w poszczególnych przeglądarkach. Jeśli możliwe jest uzyskanie dostępu w jednej przeglądarce do właściwości przy użyciu określonej nazwy, są spore szanse na to, że w innych przeglądarkach będzie stosowana taka sama nazwa. Choé istnieją *pewne* różnice, zwykle więcej różnic występuje w przypadku nazewnictwa atrybutów niż właściwości.

Choć na przykład w większości przeglądarek atrybut class można uzyskać jako class, przeglądarka Internet Explorer wymaga nazwy className. Prawdopodobnie wynika to z tego (jak się wkrótce okaże), że nazwa właściwości to className. Oznacza to, że w przeglądarce Internet Explorer nazwa atrybutu i nazwa właściwości są spójne. Choć spójność przeważnie jest czymś dobrym, różnice w nazewnictwie w przypadku poszczególnych przegladarek moga być dość frustrujące.

Biblioteki, takie jak jQuery, ułatwiają normalizację takich rozbieżności nazewniczych, umożliwiając określenie jednej nazwy niezależnie od platformy, a następnie przeprowadzenie w tle wszelkich wymaganych translacji. Jednakĝe bez wsparcia biblioteki konieczne będzie poznanie różnic i odpowiednie napisanie własnego kodu.

### *12.1.2. Ograniczenia dotyczące nazw*

Nazwy atrybutów, które są reprezentowane przez łańcuchy przekazywane do metod modelu DOM, mogą być określane raczej dość swobodnie. Z kolei nazwy właściwości, które mogą być przywoływane jako identyfikatory z wykorzystaniem notacji z operatorem kropki, są bardziej ograniczone, ponieważ muszą być zgodne z regułami dotyczącymi identyfikatorów, a ponadto występuje kilka niedozwolonych słów zastrzeżonych.

W specyfikacji ECMAScript (dostępna pod adresem *http://www.ecma-international. org/publications/standards/Ecma-262.htm*) stwierdzono, że słowa kluczowe nie mogą być używane jako nazwy właściwości, dlatego zostały zdefiniowane alternatywy. Na przykład atrybut for elementów <label> jest reprezentowany przez właściwość htmlFor, ponieważ ten atrybut jest słowem zastrzeżonym, a atrybut class wszystkich elementów jest reprezentowany przez właściwość className, gdyż nazwa class również jest zastrzeżona. Dodatkowo nazwy atrybutów złożone z wielu słów, takie jak readonly, są reprezentowane przez nazwy właściwości z literami o zmiennej wielkości (w tym przypadku read  $0n$ ] y). W tabeli 12.1 zebrano więcej przykładów takich różnic.

| Nazwa atrybutu  | Nazwa właściwości |
|-----------------|-------------------|
| for             | htmlFor           |
| class           | className         |
| readonly        | readOnly          |
| maxlength       | maxLength         |
| cellspacing     | cellSpacing       |
| rowspan         | rowSpan           |
| colspan         | colSpan           |
| tabindex        | tabIndex          |
| cellpadding     | cellPadding       |
| usemap          | useMap            |
| frameborder     | frameBorder       |
| contenteditable | contentEditable   |

**Tabela 12.1. Przypadki, w których nazwy wáaĞciwoĞci i atrybutów mogą siĊ róĪniü**

Zauważ, że w standardzie HTML5 dodano nowe elementy i atrybuty, które po jakimś czasie będą wymagać dołączenia do tej listy. Są to między innymi następujące obiekty: accessKey, contextMenu, dropZone, spellCheck, hrefLang, dateTime, pubDate, isMap, srcDoc, mediaGroup, autoComplete, noValidate i radioGroup.

### 12.1.3. Różnice między językami XML i HTML

Cały pomysł na to, by właściwości automatycznie odpowiadały atrybutom, jest charakterystyczny dla modelu DOM języka HTML. W przypadku korzystania z modelu DOM języka XML żadna właściwość nie jest automatycznie tworzona w elementach w celu reprezentowania wartości atrybutów. A zatem do uzyskania wartości atrybutów konieczne będzie użycie tradycyjnych metod atrybutów modelu DOM. Nie jest to zbyt przerażające ograniczenie, ponieważ dokumenty XML zwykle nie wiążą się z normalną litanią pomyłek nazewniczych, które są obecne w przypadku atrybutów modelu DOM w dokumentach HTML.

**UWAGA** Termin model DOM języka XML oznacza jedynie strukturę obiektową tworzoną w pamięci do reprezentowania dokumentu XML w taki sam sposób, w jaki model DOM jezyka HTML reprezentuje dokument HTML.

Dobrym pomysłem jest zastosowanie w kodzie określonej formy sprawdzenia w celu określenia na potrzeby odpowiedniego kontynuowania działań, czy element (lub dokument) to element XML (lub dokument). Następująca funkcja stanowi przykład tego typu sprawdzenia:

```
function isXML(elem) {
 return (elem.ownerDocument | |
   elem.documentElement.nodeName.toLowerCase() !== "html";
```
Ta funkcja zwróci wartość true, jeśli element to element XML. W przeciwnym razie zostanie zwrócona wartość false.

#### 12.1.4. Działanie atrybutów niestandardowych

Nie wszystkie atrybuty są reprezentowane przez właściwości elementów. Choć przeważnie jest to prawdą w przypadku atrybutów określanych przez model DOM języka HTML, atrybuty niestandardowe, które mogą zostać umieszczone w elementach na utworzonych stronach, nie sa automatycznie reprezentowane przez właściwości elementu. Aby uzyskać dostęp do wartości atrybutu niestandardowego, konieczne jest użycie metod getAttribute() i setAttribute() modelu DOM.

Jeśli nie masz pewności, czy istnieje właściwość dla atrybutu, zawsze możesz wykonać pod tym kątem test, a następnie skorzystać z metod modelu DOM, gdy właściwości nie ma. Oto przykład:

```
var value = element.someValue ? element.someValue :
                               element.getAttribute('someValue'):
```
**WSKAZÓWKA** W przypadku standardu HTML5 użycie przedrostka data- dla wszystkich atrybutów niestandardowych powoduje, że pozostają one zgodne ze specyfikacja HTML5. Zalecane jest postapienie w ten sposób nawet wtedy, gdy nadal uĝywany jest standard HTML4, aby kod ze znacznikami przygotować z uwzględnieniem przyszłych rozwiązań. Poza tym jest to odpowiednia konwencja, która pozwala wyraźnie oddzielić atrybuty niestandardowe od wbudowanych.

#### *12.1.5. Kwestie dotyczące wydajnoĞci*

Ogólnie dostep do właściwości jest szybszy niż dostep do odpowiadających im metodom atrybutów modelu DOM, zwłaszcza w przeglądarce Internet Explorer. Przekonajmy się o tym.

Czy przypominasz sobie omówienie testowania wydajności z rozdziału 2.? Polega to na pomiarze czasu, jaki zajmie wielokrotne powtórzenie operacji. Nie moĝna zmierzyć wydajności pojedynczej operacji, ponieważ czas jej trwania jest zbyt krótki, aby uzyskać dokładne wyniki (powróć do omówienia liczników czasu z rozdziału 8.).

Jeśli jedna operacja trwa zbyt krótko, aby przeprowadzić dla niej pomiar, co bedzie w przypadku pięciu milionów operacji? Dokładnie taki pomiar przeprowadza listing 12.2.

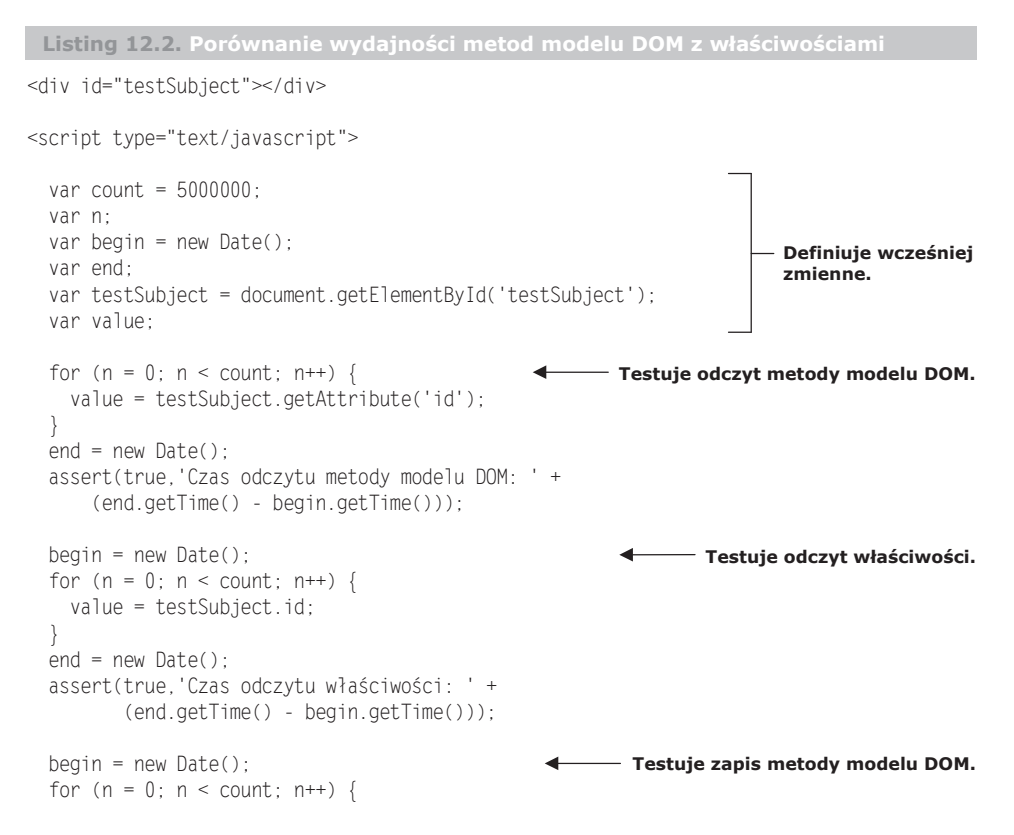

```
testSubject.setAttribute('id','testSubject');
 end = new Date():assert(true, 'Czas zapisu metody modelu DOM: ' +
         (end.getTime() - begin.getTime()):
 begin = new Date();- Testuje zapis właściwości.
 for (n = 0; n < count; n++) {
   testSubject.id = 'testSubject';
 end = new Date();
 assert(true, 'Czas zapisu właściwości: ' +
        (end.getTime() - begin.getTime()));
</script>
```
Ten kod przeprowadza test wydajności metod getAttribute() i setAttribute() modelu DOM dla podobnych operacji odczytu i zapisu odpowiedniej właściwości.

Test został uruchomiony w wielu przeglądarkach, a zebrane wyniki zaprezentowano w tabeli 12.2. Wszystkie czasy trwania podano w milisekundach. Jak widać, operacje uzyskiwania i ustawiania właściwości są niemal zawsze szybsze niż metody getAttribute() i setAttribute().

**UWAGA** Większość tych testów przeprowadzono na komputerze MacBook Pro z 2011 roku, który zawierał procesor i7 o częstotliwości 2,8 GHz, 8 GB pamięci RAM i system OS X Lion. Testy w przeglądarce Internet Explorer zostały wykonane na komputerze PC z takim samym procesorem, 4 GB pamięci RAM i systemem Windows 7 (64-bitowym).

| Przeglądarka        | qetAttribute() | Właściwość get setAttribute() |      | Właściwość set |
|---------------------|----------------|-------------------------------|------|----------------|
| Internet Explorer 9 | 3970           | 940                           | 7667 | 956            |
| Firefox 14          | 827            | 434                           | 1414 | 1584           |
| Safari 5            | 268            | 142                           | 1055 | 627            |
| Chrome 29           | 1130           | 476                           | 2971 | 2118           |
| Opera 12            | 2109           | 1642                          | 2370 | 1635           |

Tabela 12.2. Wyniki testu wydajności porównującego czas dostępu do metod modelu DOM i właściwości

Wyniki przykładowego uruchomienia tego testu pokazano na rysunku 12.1.

Choć podane różnice szybkości mogą nie robić wrażenia w przypadku pojedynczych operacji, mogą one się sumować przy wielu uruchomieniach testu (na przykład w ramach intensywnej pętli). Aby zwiększyć wydajność, można zaimplementować metode, która umożliwia uzyskanie dostepu do wartości za pomocą właściwości (jeśli istnieje) lub metody modelu DOM (awaryjne rozwiązanie w przypadku braku właściwości). Przeanalizuj listing 12.3.

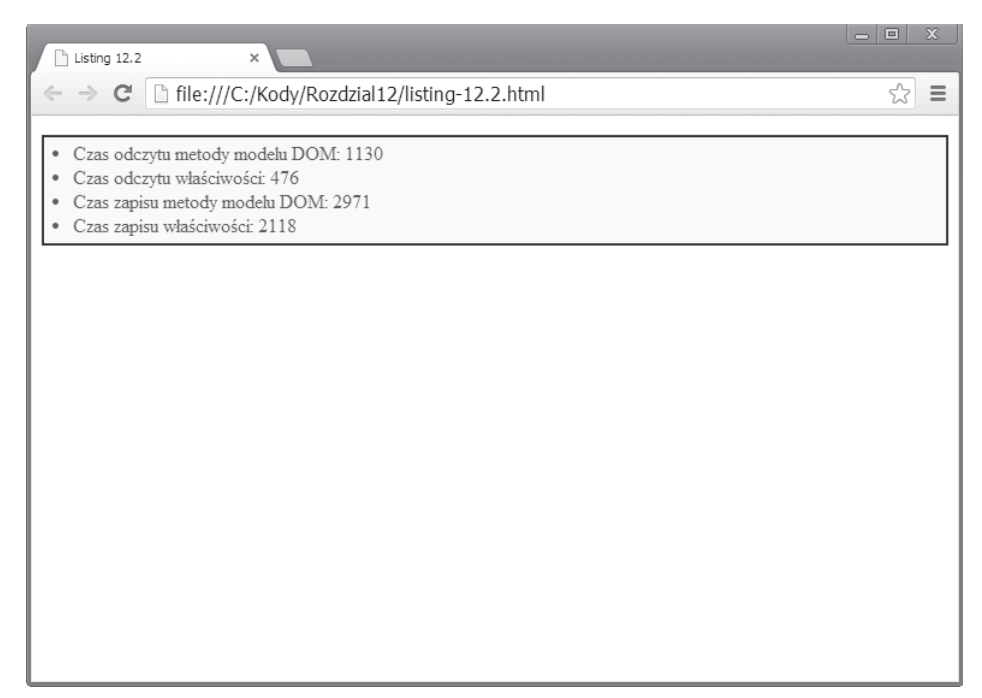

**Rysunek 12.1. Wyniki uruchomienia testu wydajnoĞci w przeglądarce Chrome**

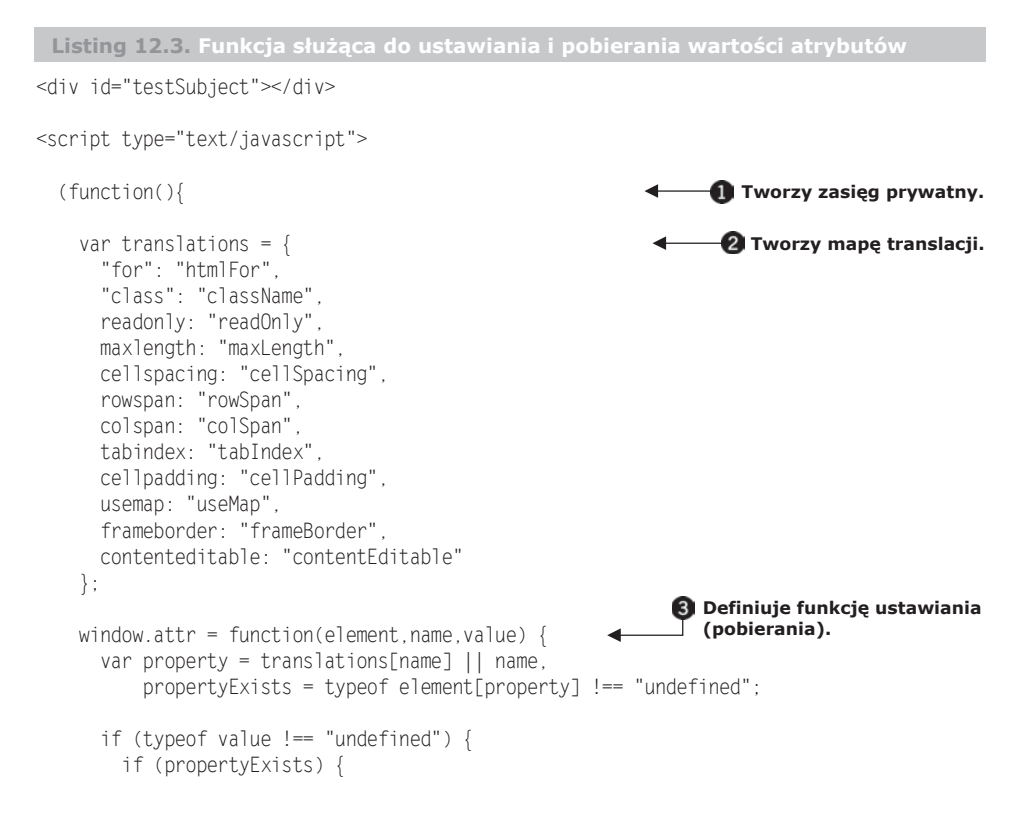

```
element[property] = value;else {
        element.setAttribute(name,value);
        \left\{ \right.\mathcal{E}return propertyFxists?
        element[property] :
        element.getAttribute(name);
    \}:
  \}) () ;
  var subject = document.getElementById('testSubject');
                                                                    - Testuje nową funkcję.
                                                               assert(attr(subject,'id') === 'testSubject',
         "Pobrano wartość atrybutu id."):
  assert(attr(subject, 'id', 'other') === 'other',
       "Ustawiono nową wartość atrybutu id.");
  assert(attr(subject,'id') === 'other',
       "Pobrano nową wartość atrybutu.");
  assert(attr(subject,'data-custom','whatever') === 'whatever'.
         "Ustawiono atrybut niestandardowy.");
  assert(attr(subject,'data-custom') === 'whatever',
         "Pobrano atrybut niestandardowy.");
</script>
```
W tym przykładzie nie tylko zdefiniowano funkcje ustawiająca oraz pobierającą dla wartości atrybutów i właściwości, ale też zaprezentowano kilka ważnych pojęć, które mogą zostać wykorzystane w dowolnym miejscu kodu.

W przykładowej funkcji konieczne jest przeprowadzenie translacji miedzy nazwami właściwości i atrybutów (zgodnie z opisem w tabeli 12.1), dlatego utworzono mapę translacji **2.** Jednakże niewskazane jest zanieczyszczanie tą mapą globalnej przestrzeni nazw. Mapa ma być dostępna dla funkcji w jej zasięgu lokalnym, lecz nigdzie indziej.

W tym celu definicja mapy i deklaracja funkcji są umieszczane w obrębie funkcji bezpośredniej O, która tworzy zasięg lokalny. Mapa translacji 2 nie jest dostępna poza obrebem funkcji bezpośredniej, ale funkcja ustawiająca (pobierająca), która również została zdefiniowana **O** wewnątrz funkcji bezpośredniej, ma dostęp do mapy za pośrednictwem swojego domknięcia. Sprytne, prawda?

Kolejna ważna zasada jest prezentowana przez samą funkcję attr(), która może odgrywać zarówno rolę ustawiającej, jak i pobierającej po prostu przez sprawdzanie własnej listy argumentów. Jeśli funkcji przekazano argument value, będzie ona odgrywać rolę ustawiającej, ustawiając przekazaną wartość jako wartość atrybutu. Jeśli argument value zostanie pominięty, a przekazane zostaną tylko pierwsze dwa argumenty, funkcja odgrywa rolę pobierającej, uzyskując wartość konkretnego atrybutu.

W obu przypadkach zwracana jest wartość atrybutu, co ułatwia użycie funkcji w dowolnym z jej trybów w łańcuchu wywołań funkcji.

Godne uwagi jest to, że powyższa implementacja nie uwzględnia wielu problemów dotyczących obsługi wielu przeglądarek, które towarzyszą dostępowi do atrybutów. Dowiedzmy się, jakie dokładnie są to problemy.

### *12.2. Problemy z atrybutami w przypadku obsáugi wielu przeglądarek*

Ogólnie problemy dotyczące obsługi wielu przeglądarek mogą być dość przerażające. Liczba takich problemów, które dotyczą wartości atrybutów, nie jest mała. Przeanalizujmy kilka podstawowych i najczęściej występujących problemów, rozpoczynając od rozszerzania nazwy modelu DOM.

### *12.2.1. Rozszerzanie nazwy (identyfikatora) modelu DOM*

Najgorszym błędem, z jakim trzeba się uporać, jest niewłaściwa implementacja kodu modelu DOM w przeglądarkach.

Jak wskazano w poprzednim rozdziale, problem polega na tym, że wszystkie przeglądarki z Wielkiej Piątki pobierają wartości atrybutów id lub name określone w elementach wejściowych formularza i dodają odwołania do elementów jako właściwości elementu nadrzędnego <form>. Takie wygenerowane właściwości aktywnie przesłaniają wszelkie istniejące właściwości o tej samej nazwie, które mogą znajdować się już w elemencie formularza.

Ponadto przegladarka Internet Explorer zastepuje nie tylko właściwości, lecz także wartości atrybutów odwołaniami do elementów.

Listing 12.4 demonstruje te problemy.

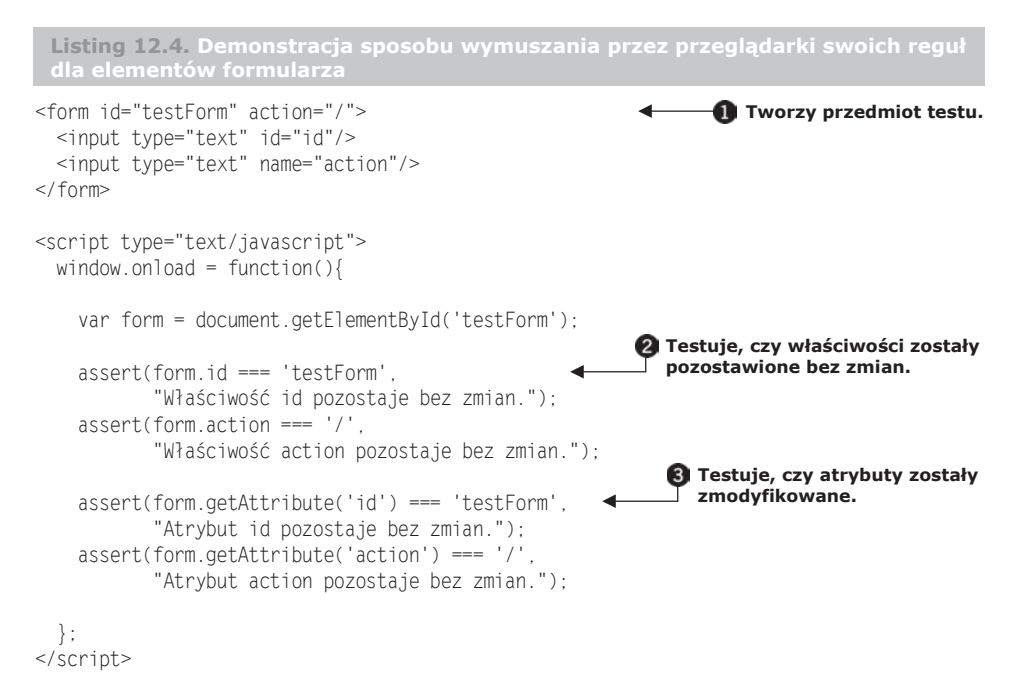

Ten zestaw testów pokazuje, jak ta niefortunna cecha może spowodować utratę danych znaczników. Najpierw definiowany jest formularz HTML  $\bigcirc$  z dwoma podrzędnymi elementami wejściowymi. Pierwszy z nich ma identyfikator id, a drugi nazwę action.

Pierwszy test potwierdza  $\bullet$ , że właściwości id i action elementu formularza powinny mieć postać określona w znacznikach HTML. Z kolei drugi zestaw testów **@** potwierdza, że wartości atrybutów odzwierciedlają znaczniki.

Jednakże po uruchomieniu testu w przeglądarce Chrome zostanie uzyskany wynik widoczny na rysunku 12.2.

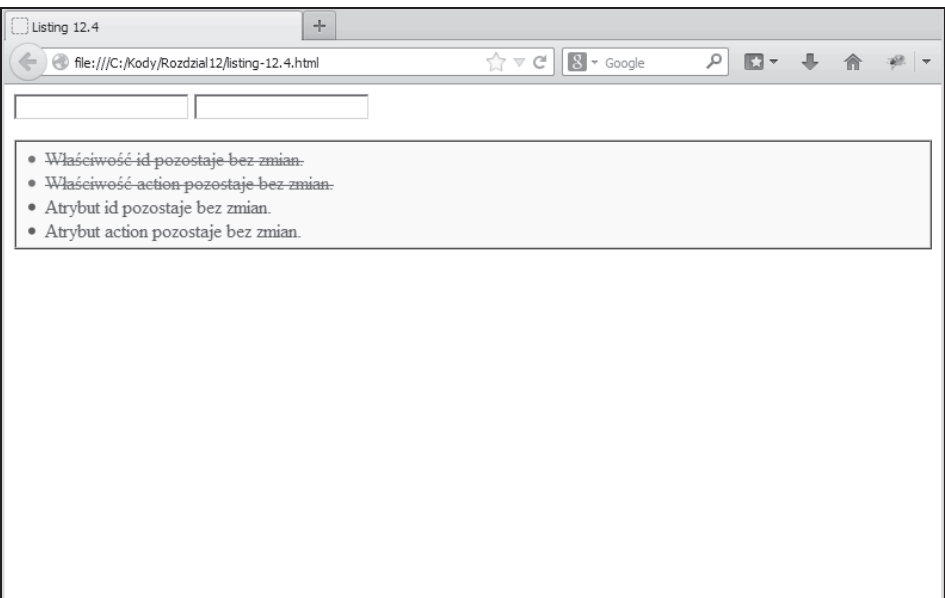

**Rysunek 12.2. Wygląda na to, Īe wartoĞci znaczników zostaáy zmodyfikowane!**

We wszystkich nowoczesnych przeglądarkach właściwości id i action zostały przesłonięte odwołaniami do elementów wejściowych zwyczajnie z powodu wartości id i name wybranych dla tych elementów. Pierwotne wartości właściwości odesłano już do lamusa! W przeglądarkach innych niż Internet Explorer oryginalne wartości można uzyskać za pomocą metod atrybutów modelu DOM, a w tej przeglądarce zastepowane są nawet te wartości.

Jesteśmy jednak wojownikami, którzy się nie poddadzą. Pomimo wszelkich starań twórców przeglądarek mających na celu niedopuszczenie programistów do wartości dysponujemy odpowiednią sztuczką. Możliwe jest uzyskanie dostępu do oryginalnego węzła modelu DOM, który reprezentuje sam atrybut elementu. Modyfikacje wprowadzane przez przeglądarkę nie dotyczą tego węzła. Aby uzyskać wartość z węzła atrybutu modelu DOM (np. dla atrybutu action), należy użyć następującego kodu:

var actionValue = element.getAttibuteNode("action").nodeValue;

W ramach ćwiczenia sprawdź, czy możliwe jest użycie tego rozwiązania do rozszerzenia metody attr() zawartej w kodzie z listingu 12.3, aby ustalić, kiedy atrybut wezła elementu formularza został zastąpiony przez odwołanie do elementu, a następnie określ, czy możliwe jest skorzystanie z opcji uzyskania wartości z węzła modelu DOM, gdy została ona zastapiona.

**UWAGA** Jeśli ciekawia Cie problemy wynikające z takich rozszerzeń elementów, polecamy sprawdzenie narzędzia DOMLint Juriya Zaytseva pod adresem *http://kangax.github.com/domlint/, które umożliwia analizowanie strony pod* katem potencjalnych problemów. Ponadto warto zapoznać się z omówieniem Garretta Smitha w artykule *Unsafe Names for HTML Form Controls*, dostepnym pod adresem *http://jibbering.com/faq/names/*.

Choé ten problem nie może być traktowany jako błąd, ponieważ stanowi zamierzone działanie przeglądarek, ma charakter destrukcyjny. Niewątpliwie jest niepotrzebny, biorac pod uwage to, że odwołania do elementów można tak łatwo uzyskać za pomocą metod takich jak document.getElementById().

Nie jest to jednak jedyny problem dotyczący sposobu obsługi atrybutów przez przeglądarki. Przyjrzyjmy się kolejnemu.

## *12.2.2. Normalizacja adresu URL*

We wszystkich nowoczesnych przeglądarkach istnieje "funkcja" naruszająca zasadę minimalnego zaskoczenia: podczas uzyskiwania dostępu do właściwości, która odwołuje się do adresu URL (np. href, src lub action), wartość tego adresu jest automatycznie przekształcana z oryginalnej postaci w pełny, kanoniczny adres URL (nawiązano do tego na poczatku rozdziału).

Choć ostrzegaliśmy już o automatycznej normalizacji, napiszemy test, który demonstruje ten problem na listingu 12.5.

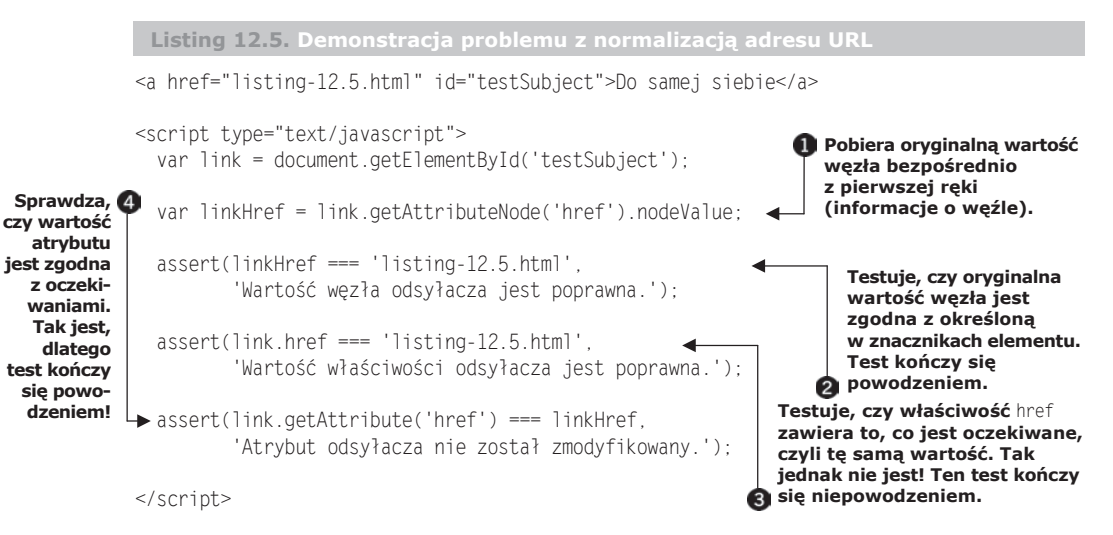

W tym teście zdefiniowano znacznik kotwicy z atrybutem href, który odwołuje się do tej samej strony. Następnie uzyskiwane jest odwołanie do tego elementu w celu przeprowadzenia testu.

W dalszej kolejności stosowana jest sztuczka z poprzedniego punktu, czyli przejście do oryginalnych węzłów modelu DOM w celu znalezienia oryginalnej wartości znacznika  $\blacksquare$ . Ta wartość jest sprawdzana  $\Omega$  przed przyjeciem "w ciemno", że sztuczka zadziałała.

Testowana jest następnie właściwość w celu sprawdzenia, czy jest zgodna 8. Test nie powiedzie się w żadnej przeglądarce, ponieważ wartość została znormalizowana do postaci pełnego adresu URL.

Na końcu wykonywany jest test w celu ustalenia, czy została zmodyfikowana wartość atrybutu  $\bullet$ . Test kończy się pomyślnie we wszystkich przeglądarkach z wyjątkiem starszych wersji aplikacji Internet Explorer.

Te testy nie tylko prezentują charakter problemu, ale też zapewniają rozwiązanie. Możliwe jest użycie sztuczki z wezłem modelu DOM, aby uzyskać takie atrybuty, gdy wymagana jest pewność, że zostanie pobrana niezmodyfikowana wartość.

W przypadku wersji przegladarki Internet Explorer starszych niż 8. innym rozwiązaniem jest niestandardowe rozszerzenie metody getAttribute(). Przekazanie magicznej liczby 2 jako drugiego parametru spowoduje, że wynikiem będzie wartość niepoddana normalizacji:

```
var original = link.getAttribute('href',2);
```
W nowoczesnych przeglądarkach można zastosować dowolne z tych rozwiązań. Sztuczka z węzłem modelu DOM zadziała w każdej przeglądarce. Wszystkie przeglądarki, z wyjątkiem aplikacji Internet Explorer, zignorują drugi parametr przekazany metodzie getAttribute(). Po wykonaniu takiej operacji starsze wersje przeglądarki Opera ulegną zawieszeniu bez żadnego oczywistego powodu, dlatego należy unikać tego rozwiązania, jeśli w obsługiwanym zestawie znajdują się takie wersje przegladarki Opera.

Niewielkie jest prawdopodobieństwo tego, że problem z normalizacją adresu URL wystąpi dla utworzonego kodu, chyba że bezwzględnie wymagane jest uzyskanie przez niego wartości bez normalizacji.

Przeanalizujmy teraz problem, który może mieć znacznie poważniejsze konsekwencje.

#### *12.2.3. Atrybut style*

Atrybut style to waĝny atrybut elementu, w przypadku którego ustawianie i uzyskiwanie wartości stanowi wyjątkowe wyzwanie. Elementy modelu DOM języka HTML oferują właściwość style, której można użyć w celu uzyskania informacji o stylu elementu (na przykład element.style.color). Jeśli jednak wymagane będzie uzyskanie oryginalnego łańcucha atrybutu style określonego w elemencie, okaże się to znacznie trudniejsze. Dla przykładu rozważmy następujące znaczniki:

```
<div style='color:red;'></div>
```
Co będzie, gdy pożądane jest uzyskanie oryginalnego łańcucha color:red;?

Właściwość style w ogóle nie okaże się pomocna, ponieważ jest ustawiona na obiekt, który zawiera wyniki oryginalnego łańcucha poddane analizie. Choć metoda getAttribute("style") zadziała w większości przeglądarek, nie będzie tak w przypadku przeglądarki Internet Explorer. Przechowuje ona w obiekcie style właściwość o nazwie cssText, której moĝna uĝyÊ do uzyskania oryginalnego ïañcucha stylu (na przykïad element.style.cssText).

Choć bezpośrednie uzyskiwanie oryginalnej wartości atrybutu style może być stosunkowo rzadką operacją (w przeciwieństwie do uzyskiwania dostępu do wynikowego obiektu style), pojawia się inny problem z przeglądarką, który prawdopodobnie będzie mieć wpływ na dowolną stronę tworzącą elementy modelu DOM podczas działania.

### *12.2.4. Atrybut type*

Inna pułapka występująca w wersjach 8. i starszych przeglądarki Internet Explorer dotyczy atrybutu type elementów <input>. W tym przypadku nie istnieje ĝadne sensowne rozwiązanie. Po wstawieniu elementu <input> do dokumentu jego atrybut type nie może już być modyfikowany. Okazuje się, że przeglądarka Internet Explorer zgłasza wyjątek po podjęciu próby zmiany tego atrybutu.

Dla przykïadu przeanalizujmy kod z listingu 12.6, w którym po fakcie podejmowana jest próba zmiany typu elementu wejściowego.

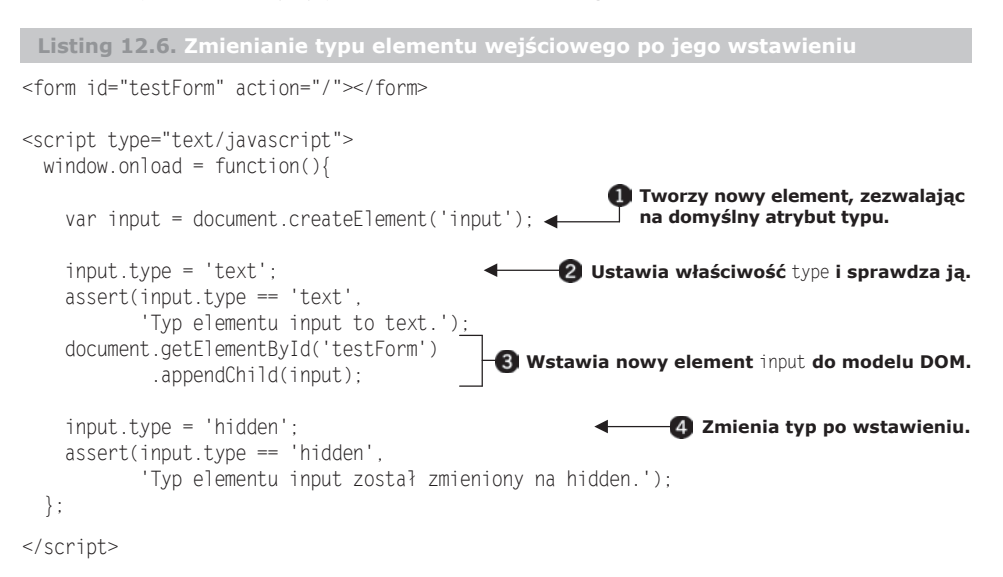

W tym teście tworzony jest nowy element  $\epsilon$ input> $\bullet$ , określany dla niego typ text, potwierdzane powodzenie przypisania **2** i wstawiany nowy element do modelu DOM  $\odot$ . Po wstawieniu typ jest zmieniany na hidden, po czym sprawdzane jest, czy ta operacja faktycznie miała miejsce **4**.

We wszystkich nowoczesnych przeglądarkach, z wyjątkiem programu Internet Explorer, testy bez problemu kończą się powodzeniem. Jednakże w wersjach 8. i starszych przeglądarki Internet Explorer przy próbie przypisania zgłaszany jest wyjątek, po czym drugi test nigdy nie jest wykonywany.

Choé nie ma prostego rozwiązania, możliwe jest skorzystanie z dwóch następujących środków tymczasowych:

- Zamiast próbować zmieniać atrybut type, utwórz nowy element <input>, skopiuj wszystkie właściwości i atrybuty, a następnie zastąp oryginalny element nowo utworzonym. To rozwiązanie wydaje się dość proste, ale związane są z nim problemy. Po pierwsze, niemożliwe jest ustalenie, czy element zawierał jakiekolwiek procedury obsługi zdarzeń zdefiniowane w nim przy użyciu metod drugiego poziomu modelu DOM, jeśli procedury nie były przez nas śledzone. Po drugie, wszelkie odwołania do oryginalnego elementu stają się nieważne.
- $\blacksquare$  W dowolnym interfejsie API tworzonym w celu uwzględniania zmian we właściwościach lub atrybutach po prostu odrzuć wszelkie próby zmiany wartości atrybutu type.

Zadne z powyższych rozwiązań nie jest całkowicie satysfakcjonujące.

W bibliotece jQuery stosowane jest drugie rozwiązanie, w przypadku którego zgłaszany jest informacyjny wyjątek dla próby wprowadzenia zmiany w atrybucie type, jeśli element został już wstawiony do dokumentu. Choć oczywiście jest to "rozwiązanie" kompromisowe, przynajmniej interfejs użytkownika zachowuje spójność we wszystkich platformach. Na szczęście ten problem został rozwiązany w wersji 9. przeglądarki Internet Explorer.

Przyjrzyjmy się jeszcze jednemu utrudnieniu, którym nękają nas przeglądarki. Ponownie ma to związek z elementami formularza.

#### *12.2.5. Problem z indeksem tabulacji*

Określanie indeksu tabulacji elementu to kolejny dziwny problem występujący w przeglądarkach. W jego przypadku nie ma zbyt dużej zgodności w kwestii tego, jak to *powinno* działać. Choć całkowicie możliwe jest uzyskanie indeksu tabulacji elementu za pomocą właściwości tabIndex lub atrybutu "tabindex" dla elementów, w których właściwość lub atrybut zostały jawnie zdefiniowane, przeglądarka zwraca wartość 0 dla właściwości tabIndex oraz wartość null dla atrybutu "tabindex" elementów bez jawnie podanej wartości. Oczywiście oznacza to, że nie ma możliwości stwierdzenia, jaki indeks tabulacji został przypisany do elementów, dla których nie ustawiono jawnie wartości indeksu tabulacji.

Jest to złożona kwestia o szczególnym znaczeniu w odniesieniu do użyteczności i dostepności.

Ostatni problem dotyczący atrybutów, którym się zajmiemy, w rzeczywistości wcale nim nie jest.

#### *12.2.6. Nazwy wĊzáów*

Choć ten problem nie jest bezpośrednio powiązany z atrybutami jako takimi, kilka rozwiązań zastosowanych w tym podrozdziale bazowało na znajdowaniu wezłów. Okazuje się, że określenie nazwy węzła może być trochę kłopotliwe.

Dokładniej rzecz biorąc, wielkość liter w nazwie węzła zmienia się w zależności od tego, jaki typ dokumentu jest rozpatrywany. Jeśli jest to normalny dokument HTML, właściwość nodeName zwróci nazwę elementu zawierającą wyłącznie duże litery (na przykład HTML lub BODY). Jeśli jednak jest to dokument XML lub XHTML, właściwość nodeName zwróci nazwę podaną przez użytkownika. Oznacza to, że nazwa może być złożona z małych lub dużych liter albo z ich kombinacji.

W przypadku tego mankamentu wygodnym rozwiązaniem jest normalizowanie nazwy przed dokonaniem jakiegokolwiek porównania (zwykle w celu uzyskania małych liter). Załóżmy, że ma zostać wykonana operacja wyłącznie dla elementów <div> i <ul>. Ponieważ nie wiadomo, czy uzyskiwane nazwy węzłów będą mieć postać div, DIV czy nawet dIv, wskazana bedzie normalizacja nazw w sposób zaprezentowany w następującym kodzie:

```
var all = document.getElementsByTagName("*")[0];
for (var i = 0; i < all. length; i++) {
 var nodeName = all[i].nodeName.toLowerCase();
  if (nodeName === "div" || nodeName === "ul") {
    all[i].className = "found";
  }
}
```
Gdy dokładnie wiadomo, w jakiego typu dokumencie będzie wykonywany napisany kod, niekoniecznie trzeba przejmować się wielkością liter. Jeśli jednak tworzony jest kod wielokrotnego użycia, który powinien działać w dowolnym środowisku, najlepszym rozwiązaniem będzie rozwaga i przeprowadzenie normalizacji.

W tym punkcie przedstawiono problemy dotyczące atrybutów i właściwości elementów, a nawet przeanalizowano drobny problem z właściwością style. Jest to jednak zaledwie niewielka część tego, co przeglądarki mają w zanadrzu, jeśli chodzi o style. W następnym podrozdziale przyjrzymy się przykrym kwestiom związanym z radzeniem sobie z problemami w przeglądarkach, dotyczącym arkuszy stylów CSS.

## *12.3. Problemy związane z atrybutami stylów*

Podobnie jak w odniesieniu do ogólnych atrybutów, uzyskiwanie i ustawianie atrybutów stylów moĝe przysporzyÊ wielu kïopotów. Tak jak w przypadku atrybutów i właściwości zaprezentowanych w poprzednim podrozdziale, i tym razem dostępne są dwa sposoby obsługi wartości atrybutu style: wartość atrybutu oraz tworzona przy jej użyciu właściwość elementu.

Najcześciej używana jest właściwość style elementu, która nie jest łańcuchem, lecz obiektem przechowującym właściwości odpowiadające wartościom stylu określonym w znacznikach elementu. Oprócz tego dowiemy się, że istnieje interfejs API służący do uzyskiwania dostępu do informacji o stylu obliczanym elementu. Termin "styl obliczany" oznacza rzeczywiste style, które będą stosowane do elementu po przeanalizowaniu wszystkich dziedziczonych i użytych informacji dotyczących stylów.

W tym podrozdziale zostana zaprezentowane rzeczy, o których należy wiedzieć przy zajmowaniu się stylami w przegladarkach. Sprawdźmy najpierw, gdzie są rejestrowane informacje o stylach.

#### *12.3.1. Gdzie są moje style?*

Informacje o stylach umieszczone we właściwości style elementu modelu DOM sa początkowo ustawiane na podstawie wartości określonej dla atrybutu style w znacznikach elementu. Na przykład kod style="color:red;" spowoduje, że informacje o stylach zostaną umieszczone w obiekcie style. Podczas działania strony skrypt może ustawić lub zmodyfikować wartości w tym obiekcie. Te zmiany będą aktywnie wpływać na wyświetlanie elementu.

Wielu twórców skryptów rozczarowanych jest po stwierdzeniu, ĝe w obiekcie style elementu nie są dostępne żadne wartości z elementów <style> na stronie lub zewnętrznych arkuszy stylów. Nie pozostaniemy jednak rozczarowani zbyt długo. Wkrótce poznamy sposób uzyskiwania takich informacji.

Na razie jednak dowiedzmy się, jak właściwość style uzyskuje swoje wartości. Przeanalizuj poniĝszy kod (listing 12.7).

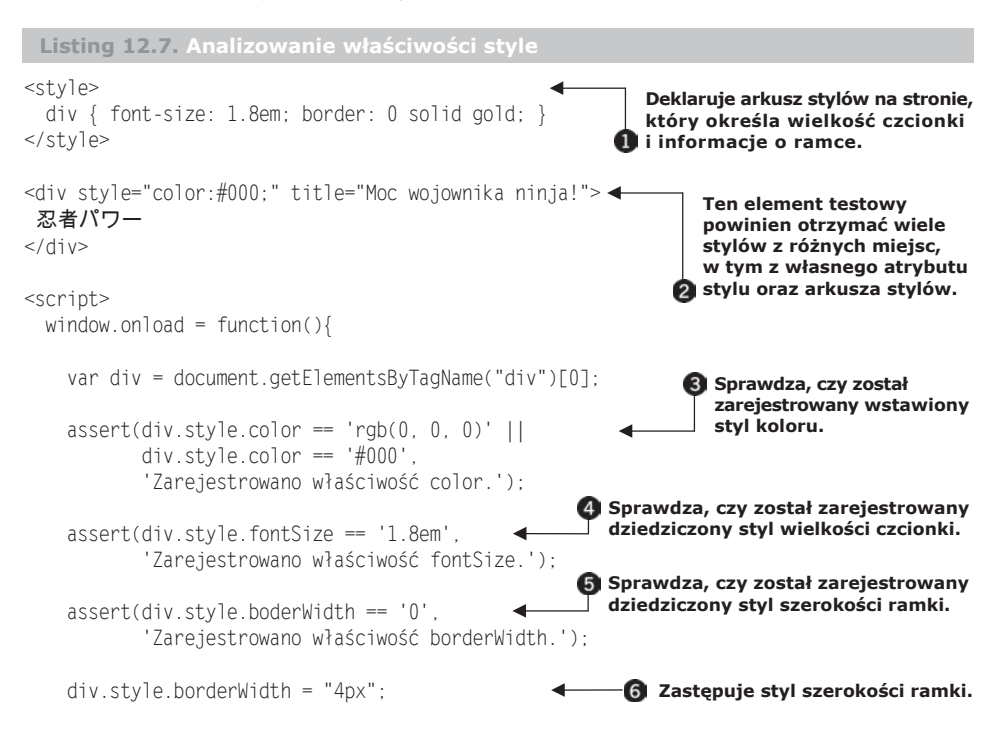

```
assert(div.style.borderWidth == '4px'.'Zastapiono właściwość borderWidth.');
 };
                                                            Przeprowadzany jest test.
```

```
</script>
```
W tym przykładzie zdefiniowano element <style> w celu określenia wewnętrznego arkusza stylów  $\bullet$ , którego wartości będą stosowane do elementów na stronie. Arkusz stylów określa, że wszystkie elementy <div> zostaną wyświetlone z użyciem czcionki o wielkości, która jest 1,8 razy większa od domyślnej, a także ciągłej ramki w kolorze złotym o szerokości 0. Oznacza to, że wszystkie elementy, dla których jest to stosowane, będą mieć ramkę. Po prostu nie będzie ona widoczna, ponieważ ma szerokość 0.

We wstawionym atrybucie stylu tworzony jest następnie element <div>, który nadaje tekstowi elementu czarny kolor  $\bullet$ .

Dalej rozpoczyna się testowanie. Po uzyskaniu odwołania do elementu <div> sprawdzane jest, czy atrybut style otrzymał właściwość color reprezentujący kolor przypisany do elementu . Zauwaĝ, ĝe nawet pomimo tego, ĝe we wstawianym stylu dla właściwości color określono wartość #000, w większości przeglądarek zostanie ona znormalizowana do formatu RGB po ustawieniu we właściwości style (z tego powodu sprawdzane są oba formaty). Jak widać na rysunku 12.3, ten test kończy się powodzeniem.

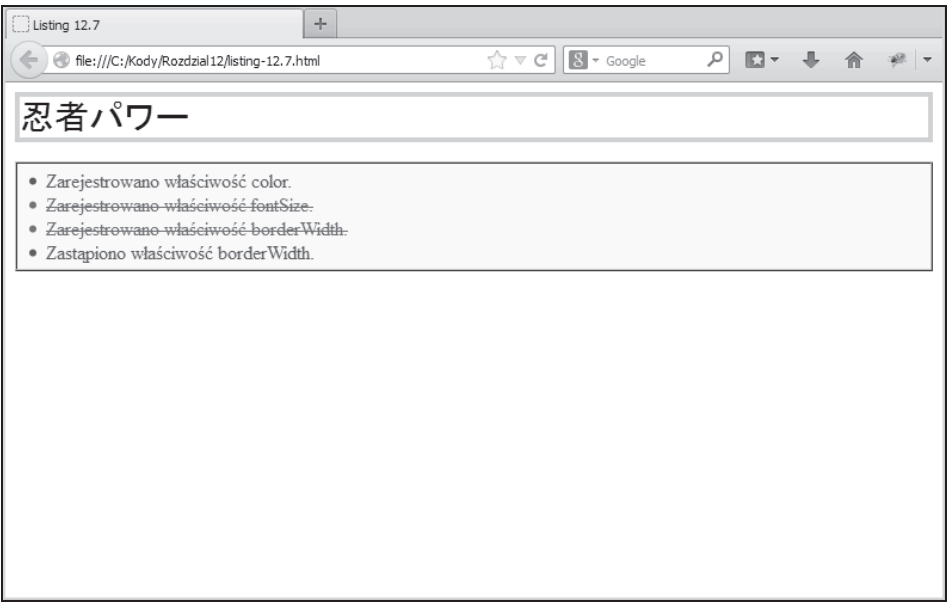

**Rysunek 12.3. Testy pokazują, Īe rejestrowane są style wstawiane i przypisane, a style dziedziczone juĪ nie**

**OSTRZEŻENIE** Normalizacja kolorów nie zawsze jest spójna między przeglądarkami, a nawet w obrębie jednej przeglądarki. Choć większość kolorów bedzie normalizowana do formatu RGB, niektóre przeglądarki pozostawią kolory z nazwami (na przykład black).

Następnie naiwnie sprawdzane jest, czy w obiekcie stylu zostały zarejestrowane styl wielkości czcionki i szerokość ramki określone we wstawianym arkuszu stylów  $\bm{\Omega} \bm{\mathsf{S}}$ . Jednakże nawet pomimo tego, że na rysunku 12.3 widać, że styl wielkości czcionki został zastosowany do elementu, test kończy się niepowodzeniem. Wynika to stad, ĝe obiekt stylu nie odzwierciedla ĝadnych informacji o stylach odziedziczonych z arkuszy stylów CSS.

W dalszej kolejności używane jest przypisanie do zmiany wartości właściwości borderWidth w obiekcie stylu na szerokość wynoszącą 4 piksele  $\bigcirc$ , a następnie sprawdzane jest uwzględnienie zmiany  $\Omega$ . Na rysunku 12.3 widać, że test kończy się pomyślnie, a ponadto że wcześniej niewidoczna ramka została teraz zastosowana do elementu. To przypisanie powoduje pojawienie się właściwości borderWidth we wła- $\delta$ ciwości style elementu, co potwierdził test  $\mathcal{D}$ .

Godne uwagi jest to, że dowolne wartości we właściwości style elementu beda mieć pierwszeństwo przed wszystkim, co zostało odziedziczone przez arkusz stylów (nawet jeśli reguła arkusza używa adnotacji !important).

Ciekawa rzeczą możliwą do zauważenia na listingu 12.7 jest to, że kod CSS określa właściwość wielkości czcionki jako font-size, natomiast w skrypcie użyto odwołania fontSize. Z czego to wynika?

#### *12.3.2. OkreĞlanie nazw wáaĞciwoĞci stylów*

W przypadku atrybutów CSS pojawia się stosunkowo niewiele trudności związanych z uzyskiwaniem dostępu do wartości zapewnianych przez różne przeglądarki. Występują jednak różnice w sposobie określania nazw przez arkusze stylów CSS i sposobie uzyskiwania do nich dostępu w skrypcie. Ponadto istnieje kilka nazw stylów, które różnią się w poszczególnych przeglądarkach.

Atrybuty CSS, których nazwy są złożone z wielu słów, w roli separatora słów używają łącznika (np. font-weight, font-size i background-color). Być może pamiętasz, że nazwy właściwości w języku JavaScript *mogą* zawierać łącznik, ale zastosowanie go uniemożliwia uzyskanie dostępu do właściwości za pośrednictwem operatora kropki.

Rozważ następujący przykład:

var color = element.style['font-size'];

Powyższy kod byłby całkowicie poprawny. Z kolei następujący kod już nie:

var color = element.style.font-size;

Analizator jezyka JavaScript potraktowałby łacznik jako operator odejmowania. W efekcie nikt nie byłby zadowolony z wyniku. Aby nie zmuszać twórców stron do tego, by zawsze na potrzeby uzyskiwania dostępu do właściwości używali ogólnej postaci nazw stylów CSS, nazwy zawierające wiele słów, które odgrywają rolę nazw właściwości, są przekształcane w nazwy z literami o różnej wielkości. W rezultacie nazwa font-size przyjmuje postać fontSize, a nazwa background-color jest przekształcana w nazwę backgroundColor.

Albo można pamiętać o wykonaniu takiej operacji, albo napisać prosty interfejs API w celu automatycznego ustawiania lub pobierania stylów, które samoczynnie obsługują przekształcanie nazw na postać z różną wielkością liter. Prezentuje to listing 12.8.

```
Listing 12.8. Prosta metoda uzyskiwania dostępu do stylów
<div style="color:red;font-size:10px;background-color:#eee;"></div>
<script type="text/javascript">
  function style(element, name, value){
 name = name.replace(/-([a-z])/ig,
Przeksztaáca na postaü z róĪną wielkoĞcią liter.
                         function(all,letter){
                           return letter.toUpperCase();
                         });
     if (typeof value !== 'undefined') {
       element.style[name] = value;
     }
     return element.style[name];
 }
 window.onload = function() var div = document.getElementsByTagName('div')[0];
     assert(true,style(div,'color'));
     assert(true,style(div,'font-size'));
     assert(true,style(div,'background-color'));
   };
</script>
                                                             \leftarrow Definiuje funkcję style.
                                                          Ustawia wartoĞü, jeĞli ją podano.
                                                                         Zwraca wartoĞü.
```
Z wyjątkiem przekształcenia parametru name na postać z różną wielkością liter przykładowa funkcja działa podobnie jak funkcja attr(), którą zaprezentowano na listingu 12.3. Z tego powodu działanie funkcji nie będzie tutaj objaśniane.

Jeśli operacja przekształcania oparta na wyrażeniu regularnym powoduje, że zaczynasz się dłużej nad nią zastanawiać, możesz przejrzeć materiał zawarty w rozdziale 7. Zauważ też, że pomimo dołączenia kilku wywołań funkcji assert() nie przeprowadzono w rzeczywistości żadnego testowania funkcji. Asercja posłużyła jako prosty sposób wyświetlenia danych wyjściowych na stronie (rysunek 12.4).

W ramach ćwiczenia utwórz zestaw asercji, które dokładnie przetestują te nowa funkcje.

Wcześniej wspomniano, że istnieje kilka "problematycznych" właściwości stylów, które są różnie traktowane w poszczególnych przeglądarkach. Przyjrzyjmy się jednej z nich.

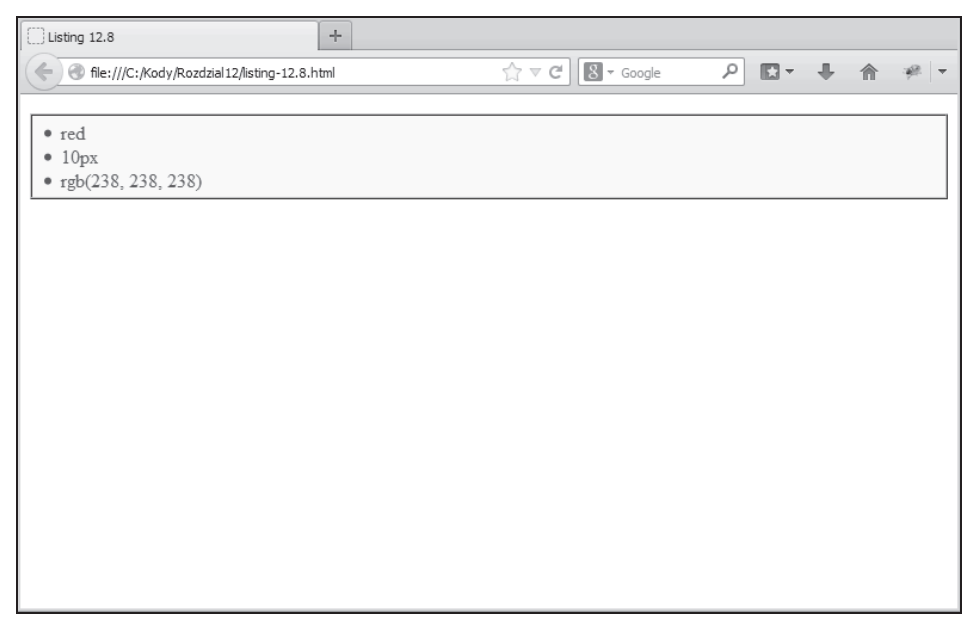

**Rysunek 12.4. Test funkcji style() pokazuje, Īe moĪe automatycznie odgadnąü nazwĊ wáaĞciwoĞci dla danej nazwy CSS**

#### *12.3.3. WáaĞciwoĞü stylów float*

W przypadku atrybutów stylu jednym z podstawowych problemów związanych z nazewnictwem jest sposób obsługi właściwości float. Wymaga on specjalnego traktowania, ponieważ w języku JavaScript nazwa float jest zastrzeżonym słowem kluczowym. Przeglądarki muszą zapewnić alternatywną nazwę.

Jak to często bywa w takich przypadkach, w przeglądarkach zgodnych ze standardami wybrano jedną drogę, a w przeglądarce Internet Explorer drugą. Jako alternatywna nazwa w niemal wszystkich przeglądarkach została użyta nazwa cssFloat, natomiast w programie Internet Explorer wybrano nazwę styleFloat. Ech.

Wykorzystując jako inspirację rozwiązanie przekształcające z listingu 12.3, sprawdź, czy możesz zmodyfikować funkcję style $()$  z listingu 12.8 w celu uwzglednienia tej różnicy.

Wcześniej w rozdziale pokazano, jak można zmieniać wartości kolorów z jednego formatu w drugi, gdy są one dodawane jako właściwości stylu. Przyjrzyjmy się kolejnej takiej sytuacji.

#### *12.3.4. Konwersja wartoĞci pikseli*

W przypadku ustawiania wartości stylu ważna kwestią do uwzględnienia jest przypisanie wartości liczbowych, które reprezentują piksele. Podczas określania wartości pikseli w nieaktualnych atrybutach, takich jak height znacznika <img>, podawano liczbe, umożliwiając przeglądarce zajecie się jednostkami. W przypadku przypisywania wartości pikseli do właściwości stylu takie rozwiązanie może przysporzyć wielu kłopotów.

Podczas ustawiania wartości liczbowej dla właściwości stylu konieczne jest określenie jednostek, aby właściwość działała niezawodnie we wszystkich przeglądarkach. Załóżmy, że dla stylu height elementu ma zostać ustawiona wartość 10 pikseli. Oba poniższe wiersze kodu stanowią bezpieczny sposób zrealizowania tej operacji w różnych przegladarkach:

```
element.style.height = "10px";
element.style.height = 10 + "px";
```
Następujący kod nie jest bezpieczny w każdej przeglądarce:

```
element.style.height = 10;
```
Możesz pomyśleć, że byłoby zwykłe dodanie niewielkiej logiki do funkcji style() z listingu 12.8, aby po prostu przypiąć łańcuch px do końca wartości liczbowej trafiającej do funkcji. Jednak nie tak szybko! Nie wszystkie wartości liczbowe reprezentują piksele! Istnieje kilka właściwości stylu pobierających wartości liczbowe, które nie reprezentują wymiaru piksela:

- $\blacksquare$  z-index,
- $\blacksquare$  font-weight,
- $\Box$  opacity,
- $\Box$  zoom,
- line-height.

W przypadku tych (oraz wszelkich innych, o których można pomyśleć) właściwości rozszerz funkcję z listingu 12.8 o automatyczną obsługę wartości, które nie reprezentują pikseli.

Ponadto przy próbie odczytu wartości piksela z atrybutu stylu powinna być używana metoda parseFloat do zapewnienia, ĝe w kaĝdej sytuacji uzyskiwana jest zamierzona wartość.

Przyjrzyjmy się zestawowi ważnych właściwości stylu, których obsługa może być kłopotliwa.

## *12.3.5. OkreĞlanie wysokoĞci i szerokoĞci*

Właściwości stylu, takie jak height i width, stwarzają szczególny problem, ponieważ domyślnie, gdy nie podano wartości, ich wartość to auto. Oznacza to, że element dopasowuje swoją wielkość do zawartości. W efekcie właściwości stylu height i width nie można użyć do uzyskania dokładnych wartości, chyba że w łańcuchu atrybutu podano wartości jawne.

Na szczęście właściwości offsetHeight i offsetWidth przychodzą w tym przypadku z pomocą, oferując dość pewne środki uzyskiwania dostępu do faktycznej wysokości i szerokości elementu. Trzeba jednak mieć świadomość tego, że wartości przypisane do tych dwóch właściwości uwzględniają dopełnienie elementu. Taka informacja jest zwykle dokładnie tym, co jest wymagane przy próbie określenia położenia jednego elementu względem drugiego. Czasami jednak może być pożadane uzyskanie informacji o wymiarach elementu z uwzględnieniem ramek i dopełnienia albo bez nich.

Kwestią, którą jednak trzeba wziąć pod uwagę, jest to, że w witrynach o wysokim poziomie interaktywności prawdopodobne jest, że przez część czasu elementy mogą znajdować się w stanie bez wyświetlania (w przypadku ustawienia dla stylu display wartości none). Gdy element nie jest wyświetlany, nie ma wymiarów. Każda próba pobrania właściwości offsetWidth lub offsetHeight dla takiego elementu spowoduje zwrócenie wartości 0.

Aby dla takich ukrytych elementów uzyskać ich wymiary w stanie wyświetlania, można skorzystać ze sztuczki polegającej na chwilowym ujawnieniu elementu, pobraniu wartości i ponownym ukryciu go. Oczywiście powinno to zostać wykonane w taki sposób, aby nie pojawiły się żadne widoczne oznaki tego, że taka operacja jest realizowana w tle. W jaki sposób ujawnić ukryty element bez wyświetlania go?

Możemy to zrobić, korzystając ze zdobytych umiejętności wojownika! Oto niezbedne kroki:

- 1. Zmień wartość właściwości display na block.
- 2. Ustaw wartość właściwości visibility na hidden.
- 3. Ustaw wartość właściwości position na absolute.
- 4. Pobierz wartości wymiarów.
- 5. Przywróć zmienione właściwości.

Choć zmiana wartości właściwości display na block umożliwi pobranie rzeczywistych wartości właściwości offsetHeight i offsetWidth, sprawi, że element stanie się częścią wyświetlanej zawartości, a tym samym będzie widoczny. Aby element był niewidoczny, dla właściwości visibility zostanie ustawiona wartość hidden. Spowoduje to jednak (zawsze jest kolejne "jednak") pozostawienie dużej luki w miejscu, w którym element został umieszczony. Z tego powodu dodatkowo dla właściwości position ustawiana jest wartość absolute, aby element nie został uwzględniony w normalnym przepływie związanym z wyświetlaniem.

Wszystko to wygląda na bardziej skomplikowane, niż jest w rzeczywistym zastosowaniu, co demonstruje listing 12.9.

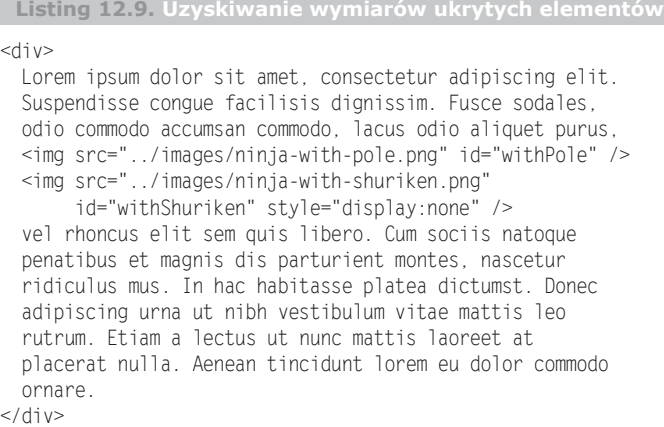

```
<script type="text/javascript">
   (function(){
                                                               Tworzy zasięg prywatny.
    var PROPERTIES = {
                                                        \bullet Definiuje właściwości docelowe.
      position: "absolute",
      visibility: "hidden",
      display: "block"
    };
                                                                Tworzy nową funkcję.
    window.getDimensions = function(element) {
                                                           \overline{\phantom{0}}Zapamiętuje ustawienia.
    var previous = \{\};
      for (var key in PROPERTIES) {
        previous[key] = element.style[key];
       element.style[key] = PROPERTIES[key];
                                                           zastepuje ustawienia.
       }
                                                                      6 Pobiera wymiary.
      var result = \{ width: element.offsetWidth,
        height: element.offsetHeight
       };
       for (key in PROPERTIES) {
                                                                  Odtwarza ustawienia.
       element.style[key] = previous[key];
 }
       return result;
    };
  \}) ();
  window.onload = function() {
    setTimeout(function(){
       var withPole = document.getElementById('withPole'),
          withShuriken = document.getElementById('withShuriken');
                                                      Testuje widoczny element.
       assert(withPole.offsetWidth == 41,
             "Pobrano szerokość obrazu kija. Rzeczywista wartość: " +
              withPole.offsetWidth + ". Oczekiwano: 41");
       assert(withPole.offsetHeight == 48,
             "Pobrano wysokość obrazu kija. Rzeczywista wartość: " +
             withPole.offsetHeight + ". Oczekiwano: 48");
       assert(withShuriken.offsetWidth == 36,
                                                        Testuje ukryty element.
             "Pobrano szerokość obrazu shurikena. Rzeczywista wartość: " +
              withShuriken.offsetWidth + ". Oczekiwano: 36");
       assert(withShuriken.offsetHeight == 48,
             "Pobrano wysokość obrazu shurikena. Rzeczywista wartość: " +
              withShuriken.offsetHeight + ". Oczekiwano: 48");
                                                           UĪywa nowej funkcji.
       var dimensions = getDimensions(withShuriken);
       assert(dimensions.width == 36,
                                               EXECUTE: Ponownie testuje ukryty element.
             "Pobrano szerokość obrazu shurikena. Rzeczywista wartość: " +
              dimensions.width + ". Oczekiwano: 36");
```

```
 assert(dimensions.height == 48,
             "Pobrano wysokość obrazu shurikena. Rzeczywista wartość: " +
              dimensions.height + ". Oczekiwano: 48");
     },3000);
 }
</script>
```
Choé jest to raczej długi listing, większa jego część to kod testujący. Właściwa implementacja nowej funkcji pobierającej wymiary obejmuje swoim zasięgiem zaledwie około kilkunastu wierszy kodu.

Przeanalizujmy kod krok po kroku. Najpierw definiowanych jest kilka elementów do testowania. Element <div> zawiera trochę tekstu z dwoma obrazami osadzonymi w jego obrębie i wyrównywanymi do lewej strony przez style w zewnętrznym arkuszu stylów. Te elementy obrazów będą podlegać przeprowadzanym testom. Pierwszy element jest widoczny, a drugi nie.

Przed uruchomieniem jakiegokolwiek skryptu elementy są wyświetlane w sposób pokazany na rysunku 12.5. Jeśli drugi obraz nie byłby ukryty, pojawiłby się jako drugi wojownik ninja bezpośrednio po prawej stronie widocznego obrazu.

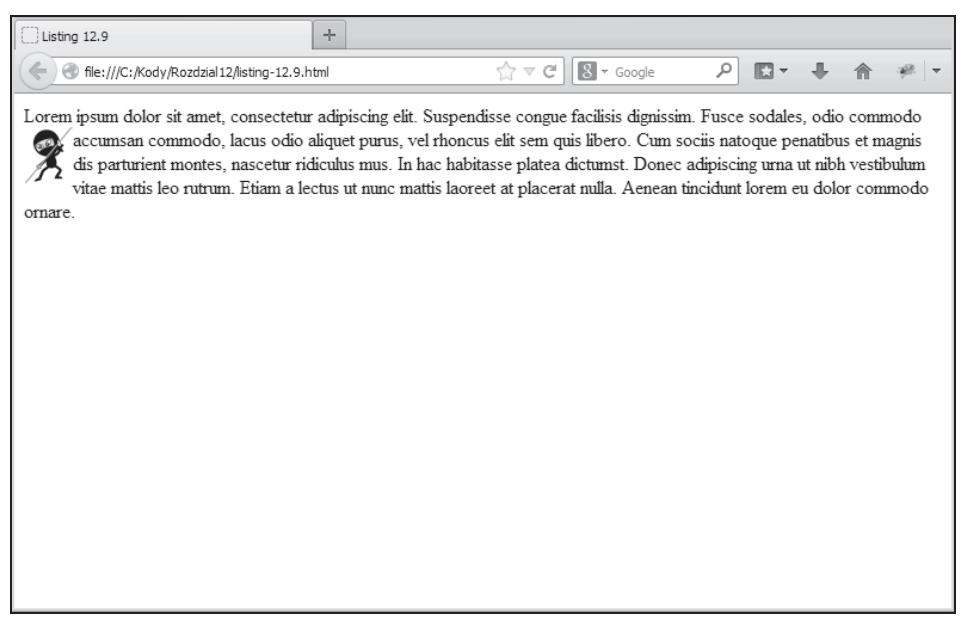

**Rysunek 12.5. Zostaną uĪyte dwa obrazy (widoczny i ukryty) do testowania pobierania wymiarów ukrytych elementów**

Dalej rozpoczyna się definicja nowej funkcji. Na potrzeby ważnych informacji zostanie uĝyta zmienna, dlatego zostanie ponownie zastosowana sztuczka z listingu 12.3, która polega na uwzględnieniu zmiennej lokalnej oraz definicji funkcji w funkcji bezpośredniej  $\blacksquare$  w celu utworzenia zasięgu lokalnego i domknięcia. Definiowana jest zmienna lokalna, która będzie zawierać właściwości przeznaczone do modyfikowania **2**, a następnie jest wypełniana trzema właściwościami oraz ich wartościami zastepującymi.

Dalej deklarowana jest nowa funkcja pobierająca wymiary  $\bigcirc$  i akceptująca element, dla którego zostaną określone wymiary. W obrębie tej funkcji tworzona jest najpierw zmienna o nazwie previous  $\Omega$ , w której beda rejestrowane poprzednie wartości właściwości stylu przeznaczone do zmodyfikowania, aby możliwe było ich późniejsze przywrócenie. W ramach pętli użytej dla właściwości zastępowania rejestrowana jest następnie każda z poprzednich wartości i zastępowana nowa **O**.

Po wykonaniu tej operacji można rozpocząć określanie wymiarów elementu, który stał się częścią układu wyświetlania, lecz jest niewidoczny i ma całkowicie ustalone położenie. Wymiary są rejestrowane w zmiennej przypisanej do zmiennej lokalnej result  $\bigcirc$ .

Po zdobyciu tego, czego żadano, usuwamy wszelkie ślady, odtwarzając oryginalne wartości właściwości stylu, które zostały zmodyfikowane  $\Omega$ , a następnie zwracane są wyniki w postaci zmiennej zawierającej właściwości width i height.

Wszystko wspaniale, ale czy to działa? Przekonajmy się.

W procedurze obsługi ładowania przeprowadzane są testy w wywołaniu zwrotnym 3-sekundowego licznika czasu. Zapytasz, dlaczego? Taka procedura zapewnia, ĝe test nie zostanie wykonany przed potwierdzeniem zbudowania modelu DOM. Licznik czasu umożliwia obserwowanie ekranu w trakcie działania testu w celu upewnienia się, że podczas majstrowania przy właściwościach ukrytego elementu nie wystąpiły żadne zakłócenia dotyczące wyświetlania. W końcu będzie klapa, jeśli podczas dziaïania utworzonej funkcji dojdzie do zakïócenia w jakikolwiek sposób wyświetlania zawartości ekranu.

W wywołaniu zwrotnym licznika czasu najpierw uzyskiwane jest odwołanie do przedmiotów testów (dwa obrazy), po czym potwierdzane jest, ĝe moĝliwe jest pobranie wymiarów widocznego obrazu przy użyciu właściwości przesunięcia 8. Ten kończy się powodzeniem, o czym się można przekonać po spojrzeniu na rysunek 12.6.

Ten sam test przeprowadzany jest dla ukrytego elementu  $\Omega$  z niewiaściwym zaiożeniem, że właściwości przesunięcia zadziałają dla ukrytego obrazu. Niepowodzenie testu nie jest zaskoczeniem, ponieważ już wcześniej wspomniano, że tak będzie.

Dla ukrytego elementu @ wywoływana jest następnie nowa funkcja i ponownie jest wykonywany test  $\blacksquare$ . Udało się! Test kończy się powodzeniem, co potwierdza rysunek 12.6.

Jeśli w trakcie działania testu obserwowana jest zawartość strony (trzeba pamiętać o tym, że jego rozpoczęcie zostało opóźnione o trzy sekundy od momentu załadowania modelu DOM), można stwierdzić, że nie jest ona zakłócana w żaden sposób przez dokonywane w tle modyfikacje właściwości ukrytego elementu.

**WSKAZÓWKA** Sprawdzanie właściwości offsetWidth i offsetHeight pod katem wartości zerowej może stanowić niebywale skuteczny sposób określania widoczności elementu.

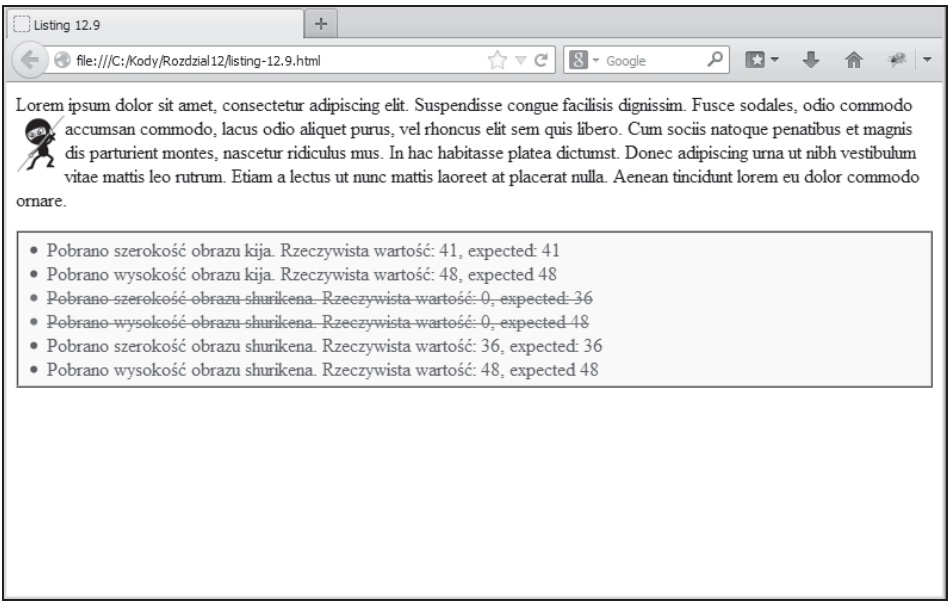

Rysunek 12.6. Przez tymczasowe zmodyfikowanie właściwości stvlu ukrytych elementów można z powodzeniem pobrać ich wymiary

Właściwości stylu wymiarów nie sa jedynymi, które stanowia wyzwanie. Zajmijmy się niuansami związanymi z obsługą właściwości opacity.

#### 12.3.6. Przenikanie nieprzezroczystości

Właściwość stylu opacity to kolejny szczególny przypadek, który wymaga innego traktowania w poszczególnych przegladarkach. Choć wszystkie nowoczesne przegladarki, w tym Internet Explorer 9, we własnym zakresie obsługują właściwość stylu opacity, wersje programu Internet Explorer starsze od wersji 9. używają niestandardowej notacji filtru alfa.

Z tego powodu często można się spotkać ze stylami nieprzezroczystości określonymi w arkuszu stylów w następujący sposób (lub bezpośrednio w atrybucie style):

opacity: 0.5; filter: alpha(opacity=50);

Standardowy styl używa wartości z zakresu od 0.0 do 1.0, aby określić nieprzezroczystość elementu, natomiast filtr alfa korzysta z wartości procentowej z zakresu liczb całkowitych od 0 do 100. W obu wcześniej przedstawionych regułach wartość nieprzezroczystości jest określana na 50 procent.

Załóżmy, że w następujący sposób zdefiniowano element z obydwoma stylami:

<div style="opacity:0.5;filter:alpha(opacity=50);">Witaj</div>

Podczas próby pobrania tych wartości pojawia się problem o następujących dwóch oblicząch<sup>.</sup>

- Ponieważ oprócz filtru alpha istnieje wiele różnych typów, takich jak transformacje, konieczne będzie radzenie sobie z wieloma typami filtrów. Po prostu nie można przyjąć, że filtr zawsze określa nieprzezroczystość.
- $\blacksquare$  Nawet pomimo tego, że wersja 8. i starsze wersje przeglądarki Internet Explorer nie obsługują stylu opacity, określona dla niego wartość zostanie zwrócona w przypadku przywoływania właściwości style.opacity elementu, również wtedy, gdy zostanie całkowicie zignorowana przez przeglądarkę.

Drugi z powyĝszych punktów utrudnia stwierdzenie w przypadku tworzonego kodu, czy przeglądarka we własnym zakresie obsługuje styl opacity. Jednakże i tym razem warto skoncentrować się nad problemem, wykorzystując wszelkie zdobyte umiejętności wojownika, i zagrać na nosie przeglądarkom, które uparcie próbują krzyżować nam plany.

Jak się okazuje, przeglądarki, które obsługują styl opacity, zawsze będą normalizować wartość nieprzezroczystości mniejszą niż 1.0, umieszczając na początku zero. Jeśli nieprzezroczystość określono na przykład jako opacity: .5, przeglądarka z własną obsługą nieprzezroczystości zwróci wartość w postaci 0.5, natomiast przeglądarki pozbawione takiej obsługi po prostu pozostawią wartość w jej oryginalnej postaci .5.

Oznacza to, że za pomoca symulacji funkcji (czy pamiętasz to z rozdziału 11.?) możliwe jest określenie, czy przeglądarka we własnym zakresie obsługuje nieprzezroczystość. Przeanalizuj poniższy kod (listing 12.10).

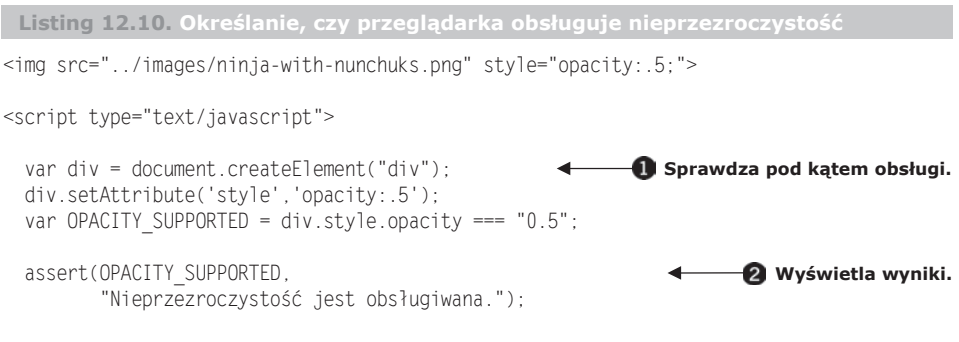

#### </script>

W tym przykładzie definiowany jest element obrazu ze stylem opacity o wartości podanej w postaci .5. Ten element nie zostanie uĝyty w kodzie. Ma on jedynie za zadanie zapewniać *nam* wizualny wskaźnik tego, czy wartość nieprzezroczystości jest uznawana przez przeglądarkę, czy nie.

Dalej rozpoczyna się kod testu, w którym tworzony jest niepowiązany element  $\blacksquare$ . Jest on poszerzany o atrybut stylu ze stylem opacity o wartości .5. Rejestrowane jest następnie, czy nieprzezroczystość jest obsługiwana przez przeglądarkę we własnym zakresie. W tym celu wartość jest ponownie odczytywana, po czym sprawdzane jest, czy została pobrana jako oryginalna wartość (nieobsługiwana), czy jako zmodyfikowana wartość 0.5 (obsługiwana).

Na końcu wykonywana jest asercja zmiennej obsługi, co powoduje powodzenie i niepowodzenie testu — odpowiednio w przypadku przeglądarek z obsługą i bez obsługi nieprzezroczystości.

Na rysunku 12.7 pokazano wynik załadowania tego testu @ w przeglądarkach Chrome 17 (u góry) i Internet Explorer 7 (na dole).

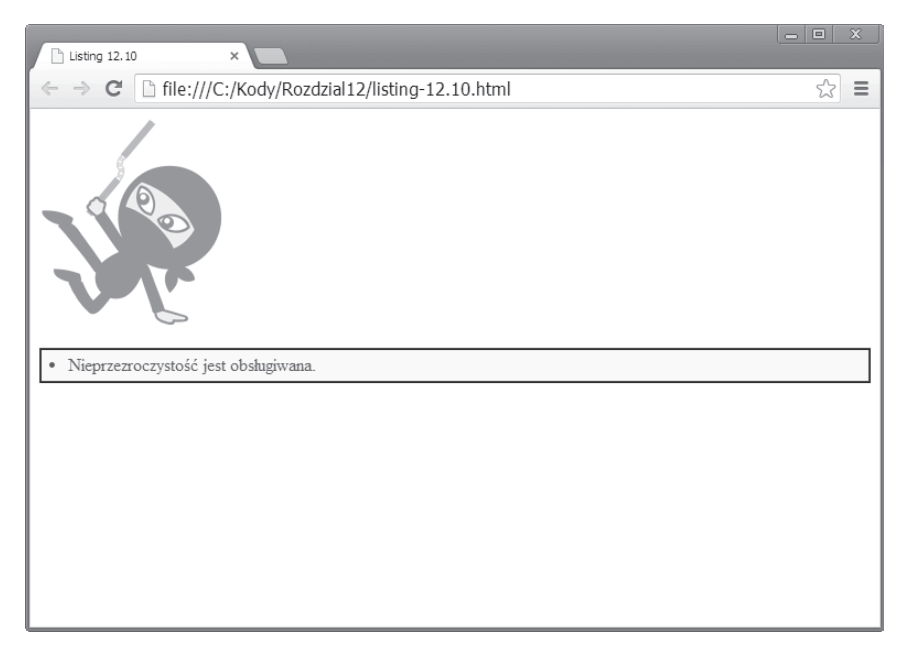

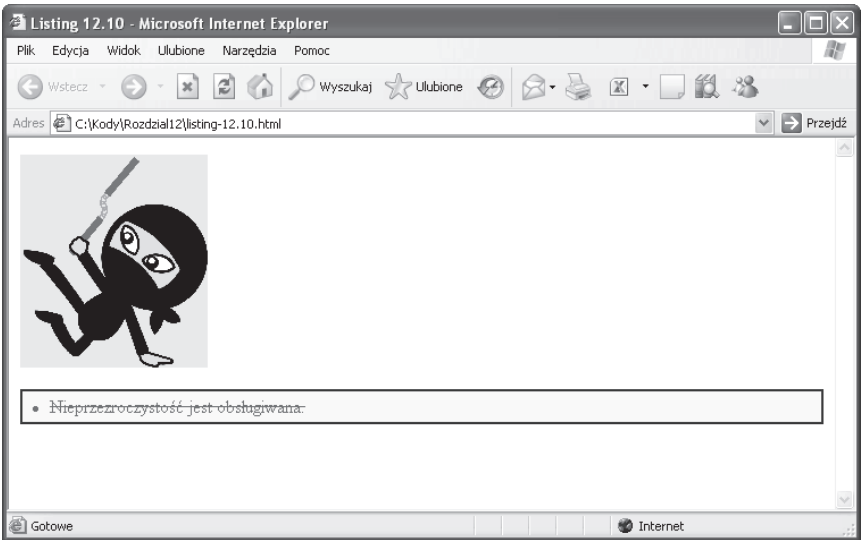

**Rysunek 12.7. Wizualne wskazówki, a takĪe wynik testu pokazują, Īe nieprzezroczystoĞü jest obsáugiwana w przeglądarce Chrome, lecz nie w wersjach przeglądarki Internet Explorer starszych niż wersja 9.** 

Korzystając z tej wiedzy należnej wojownikowi, sprawdź, czy możliwe jest utworzenie funkcji getOpacity(element) z wierszami kodu funkcji getDimensions() z listingu 12.9, która niezależnie od platformy zwraca wartość nieprzezroczystości dla przekazanego elementu jako wartość z przedziału od 0.0 do 1.0.

**WSKAZÓWKA** W trakcie tworzenia tej funkcji wyrażenie regularne mogłoby okazać się pomocne w znalezieniu wartości filtru nieprzezroczystości alfa, a metoda window.parseFloat() bedzie najlepszym towarzyszem. Dodatkowo zwróć wartość 1.0 jako wariant awaryjny, ponieważ jest to domyślne ustawienie dla wartości nieprzezroczystości.

Zajmijmy się teraz jeszcze innym zestawem problematycznych właściwości stylu, które przysparzają troche kłopotów, gdyż ich wartości mogą przyjmować wiele równorzędnych postaci.

#### *12.3.7. Poskromienie kolorowego koáa*

W rozdziale zaprezentowano już, że wartości kolorów mogą być wyrażane w różnych formatach. Powoduje to, że obsługa wartości kolorów właściwości style jest trochę utrudniona. W pewnym sensie jesteśmy zdani na to, jakie formaty zostaną wybrane przez twórcę strony. Co więcej, dotyczy to także transformacji stosowanych przez przeglądarki do tych formatów.

W przypadku uzyskiwania dostępu do formatów za pomocą różnych metod stylów obliczanych wystepuje niewielka spójność w formatach, które beda zwracane przez poszczególne przeglądarki. Z tego powodu wszelkie próby uzyskania dostępu do przydatnych składowych koloru (jego kanałów czerwieni, błękitu i zieleni, a także, jak się okaże, opcjonalnego kanału alfa) wiążą się ze sporą ilością rutynowych czynności.

Istnieje kilka formatów, w przypadku których kolory mogą być reprezentowane w nowoczesnych przeglądarkach. Zostały one zestawione w tabeli 12.3.

Na podstawie informacji zawartych w tabeli 12.3 można stwierdzić, że twórca strony dysponuje sporą elastycznością w zakresie określania informacji o kolorach. Nie powinno to stanowić zbyt dużego problemu, jeśli przeglądarki będą transformować do spójnego formatu wartości kolorów umieszczone we właściwości style. Tak jednak nie jest, dlatego pojawia się problem.

Napiszmy test, aby sprawdzić, jakie przeglądarki dostarczą nam zmartwień. Przeanalizuj poniĝszy kod (listing 12.11).

```
Listing 12.11. Określanie sposobu formatowania przez przeglądarkę informacji o
 kolorach
<div style="background-color:darkslateblue">&nbsp;</div>
<div style="background-color:#369">&nbsp;</div>
<div style="background-color:#123456">&nbsp;</div>
<div style="background-color:rg6b(44,88,168)">&nbsp;</div>
<div style="background-color:rgba(44,88,166,0.5)">&nbsp;</div>
<div style="background-color:hsl(120,100%,25%)">&nbsp;</div>
                                                                       Tworzy elementy
                                                                     z kolorami.
```

| <b>Format</b> | <b>Opis</b>                                                                                                    |
|---------------|----------------------------------------------------------------------------------------------------|
| keyword       | Dowolne z rozpoznawanych słów kluczowych kolorów standardu HTML (red, green,<br>maroon itp.), rozszerzone słowa kluczowe kolorów standardu SVG (bisque,<br>chocolate, darkred itp.) lub słowo kluczowe transparent (odpowiada<br>rgba(0,0,0,0); więcej informacji poniżej). |
| #rqb          | Krótki format szesnastkowy RGB (Red Green Blue) wartości kolorów, w których<br>każdy element jest wartością z przedziału od 0 do f.                                                                                                    |
| #rrqqbb       | Długi format szesnastkowy RGB (Red Green Blue) wartości kolorów, w których<br>każdy element jest wartością z przedziału od 00 do ff.                                                                                                    |
| rqb(r,q,b)    | Format RGB, w którym każda wartość dziesiętna zawiera się w przedziale<br>od 0 do 255 lub od 0% do 100%.                                                                                                    |
| rqba(r,q,b,a) | Format RGB z dołączonym kanałem alfa. Wartość alfa zawiera się w przedziale<br>od 0.0 (przezroczystość) do 1.0 (pełna nieprzezroczystość).                                                                                                    |
| hs1(h.s.1)    | Format HSL (Hue Saturation Lightness), w którym wartości reprezentują odcień,<br>nasycenie i jasność. Wartości odcienia należą do zakresu od 0 do 360<br>(kąt na kole kolorów), a wartości nasycenia i jasności zawierają się w przedziale<br>od 0% do 100%.                |
| hs1a(h.s.1)   | Format HSL z dołączonym kanałem alfa.                                                                                                    |

**Tabela 12.3. Formaty kolorów standardu CSS**

```
<div style="background-color:hsla(120,100%,25%,0.5)">&nbsp;</div>
```

```
<script type="text/javascript">
 var divs = document.getElementsByTagName('div');
Gromadzi elementy.
 for (var n = 0; n < divs. length; n++) { \triangleleft assert(true,divs[n].style.backgroundColor);
 }
                                                WyĞwietla informacje o kolorze.
```

```
</script>
```
Najpierw tworzony jest zestaw elementów <div> z właściwościami style koloru tła określonymi w siedmiu różnych formatach  $\bullet$ . Następnie są gromadzone odwołania do tych elementów **@**, przeprowadzana jest iteracja kolekcji oraz wyświetlana jest wartość przechowywana we właściwości style.backgroundColor **8**.

Kod umożliwia stwierdzenie, jak przeglądarka, w której test jest wykonywany, formatuje informacje o kolorach dla różnych metod ich określania. Na rysunku 12.8 widać, że zapisane formaty prezentują pełen wachlarz możliwości.

Ponieważ w poszczególnych przeglądarkach występuje tak wiele różnic dotyczących informacji o kolorach, nie będziemy tutaj zamieszczać kodu metody getColor ´(element,property). To zadanie pozostawimy do wykonania Tobie. Skoro dysponujesz wszystkimi niezbędnymi narzędziami, będzie to raczej czasochłonne niż trudne.

Metoda powinna akceptować element i właściwość koloru (np. color lub back <sup>→</sup>ground-color) oraz zwracać słowo kluczowe koloru, zmienną zawierającą właściwo-Ăci red, green, blue i alpha lub zmiennÈ, która zawiera wïaĂciwoĂci hue, lightness, saturation i alpha. Dysponując wiedzą o wyrażeniach regularnych z rozdziału 7., a także przykładami metod getDimensions() i getOpacity(), które opracowano wcześniej w rozdziale, bez obaw można zająć się tym zadaniem.

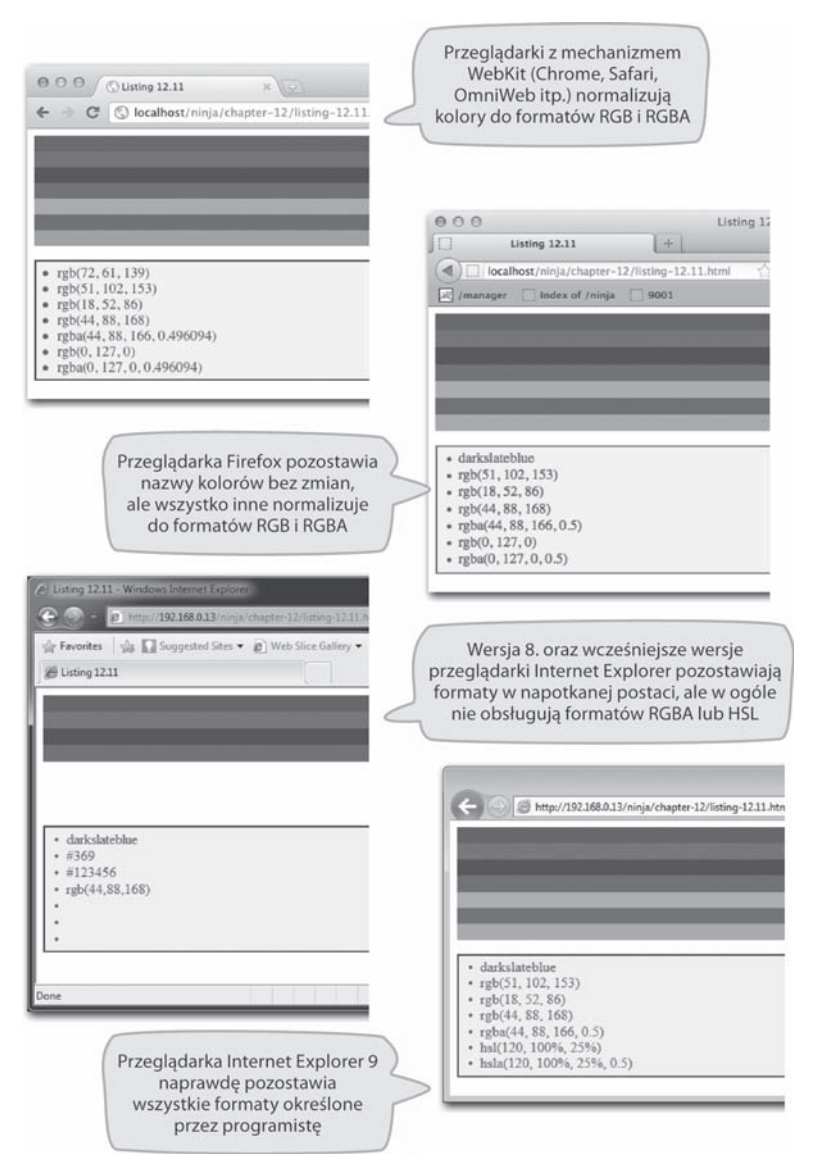

Rysunek 12.8. Różne platformy przeglądarek w dość odmienny sposób radzą sobie z różnymi formatami kolorów!

**WYZWANIE** Jeśli naprawdę szukasz wyzwania, skonwertuj również dowolne wartości HSL do formatu RGB, używając formuły dostępnej pod adresem http://en.wikipedia.org/wiki/HSL and HSV - Converting to RGB.

Oczywiście obsługa kolorów nie stanowi problemu, ponieważ wcześniej się tym już zajmowaliśmy. Możliwe jest też sprawdzenie wtyczki jQuery Color z kodem napisanym przez Blaira Mitchelmore'a (http://plugins.jquery.com/project/color).

Do tej pory omówiono większość problemów, które wymagają uwzględnienia w przypadku obsługi właściwości style elementu. Jak jednak zaznaczono, ta właściwość nie będzie zawierać żadnych informacji o stylach, które element dziedziczy z arkuszy stylów znajdujących się w jego zasięgu. Ponieważ w wielu sytuacjach byłaby przydatna informacja o pełnym stylu obliczanym, który został zastosowany do elementu, sprawdźmy, czy coś takiego jest możliwe.

#### 12.4. Uzyskiwanie stylów obliczanych

W dowolnym momencie *styl obliczany* elementu stanowi kombinacje wszystkich stylów zastosowanych dla niego za pośrednictwem arkuszy stylów, atrybutu style elementu oraz wszelkich modyfikacji właściwości style przez skrypt.

Standardowy interfejs API określony przez organizację W3C, który zaimplementowano we wszystkich przeglądarkach (włącznie z przeglądarką Internet Explorer 9, lecz nie jej wcześniejszymi wersjami), to metoda window getComputedStyle(). Ta metoda akceptuje element, którego style zostaną obliczone, i zwraca interfejs umożliwiający tworzenie zapytań dotyczących właściwości. Zwrócony interfejs zapewnia metodę o nazwie getPropertyValue(), która służy do pobierania obliczonego stylu konkretnej właściwości stylu.

W przeciwieństwie do właściwości obiektu style elementu metoda getProperty →Value() akceptuje nazwy właściwości CSS (np. font-size i background-color), a nie wersje tych nazw o różnej wielkości liter.

Wersje przeglądarki Internet Explorer starsze niż wersja 9. udostępniają niestandardową technikę uzyskiwania dostępu do stylu obliczanego elementu. Właściwość o nazwie currentStyle jest dołączana do wszystkich elementów i zachowuje się bardzo podobnie jak właściwość style, z wyjątkiem tego, że zapewniane są informacje o aktywnym stylu obliczanym.

Dzięki temu uzyskujemy ilość informacji wystarczającą do utworzenia metody fetchComputedStyle(), która pobierze wartość obliczana dowolnej właściwości stylu elementu.

Warto się zastanowić, dlaczego nie wymieniono tutaj funkcji getComputedPro  $\rightarrow$  perty().

Kod z listingu 12.12 implementuje funkcję stylów obliczanych. Kod korzysta ze standardowych środków, gdy są dostępne, a w przeciwnym razie sięga po metodę niestandardowa.

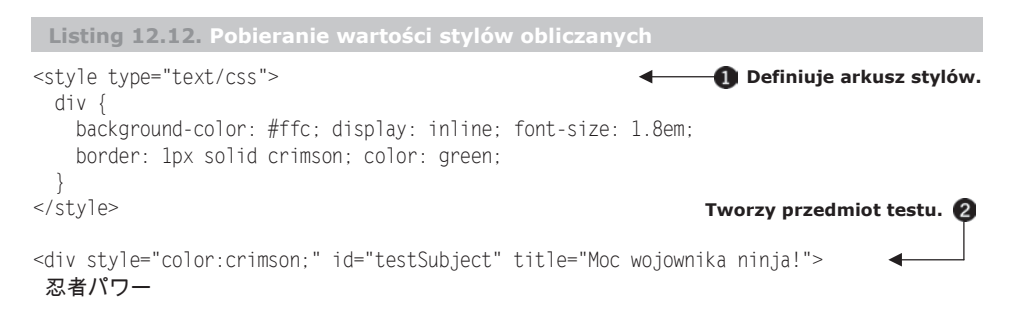

```
Definiuje nową funkcję.
```

```
 var computedStyles = window.getComputedStyle(element);
Uzyskuje interfejs.
       if (computedStyles) {
         property = property.replace(/([A-Z])/g,'-$1').toLowerCase();
         return computedStyles.getPropertyValue(property);
      }
     }
else if (element.currentStyle) {
      property = property.replace(
        /-([a-z])/iq,function(all,letter){ return letter.toUpperCase(); });
      return element.currentStyle[property];
     }
   }
 window.onload = function() var div = document.getElementsByTagName("div")[0];
     assert(true,
            "background-color: " +
            fetchComputedStyle(div,'background-color'));
     assert(true,
            "display: " +
            fetchComputedStyle(div,'display'));
     assert(true,
            "font-size: " +
            fetchComputedStyle(div,'fontSize'));
     assert(true,
            "color: " +
            fetchComputedStyle(div,'color'));
     assert(true,
            "border-top-color: " +
            fetchComputedStyle(div,'borderTopColor'));
     assert(true,
            "border-top-width: " +
            fetchComputedStyle(div,'border-top-width'));
  };
</script>
                                                           E Pobiera wartość stylu.
                                                      UĪywa Ğrodków niestandardowych.
                                                                      WyĞwietla wyniki.
```
Aby przetestować funkcję do utworzenia, definiowany jest element, który w swoich znacznikach określa informacje o stylu  $\bullet$ , a także arkusz stylów zapewniający reguły stylów stosowane do elementu  $\bullet$ . Oczekujemy, że style obliczane będą wynikiem zastosowania do elementu zarówno stylów bezpośrednich, jak i dziedziczonych.

 $\langle$ div>

<script type="text/javascript">

if (window.getComputedStyle) {

function fetchComputedStyle(element,property) {

Następnie definiowana jest funkcja akceptująca element i właściwość stylu, dla których ma zostać znaleziona wartość obliczana  $\bigodot$ . Aby być szczególnie przyjaznym (w końcu jesteśmy wojownikami, których jednym z zadań jest ułatwianie wszystkiego osobom korzystającym z naszego kodu), umożliwimy określenie nazw właściwości zawierających wiele słów w jednym z następujących formatów: z myślnikiem lub literami o różnej wielkości. Inaczej mówiac, akceptowane beda nazwy backgro <sup>→</sup>undColor i background-color. Wkrótce dowiemy się, jak to zrealizować.

Pierwszą rzeczą do zrealizowania jest sprawdzenie, czy dostępne są standardowe środki. Będzie tak w każdym przypadku z wyjątkiem starszych wersji przeglądarki Internet Explorer. Jeśli tak jest, uzyskiwany jest interfejs stylu obliczanego, który przechowywany jest w zmiennej w celu późniejszego użycia  $\bullet$ . Postąpienie w ten sposób jest wymagane, ponieważ nie wiadomo, jak kosztowne może okazać się wykonanie odpowiedniego wywołania. Poza tym jest to prawdopodobnie najlepsze rozwiązanie, które umożliwi uniknięcie niepotrzebnego powtarzania wywołania.

Jeśli się to powiedzie (choć nie przychodzi nam na myśl żaden powód, dla którego miałoby być inaczej, często warto być przezornym), zostanie wywołana metoda get  $\rightarrow$ PropertyValue() interfejsu w celu uzyskania wartości stylu obliczanego  $\bullet$ . Najpierw jednak zmieniana jest nazwa właściwości, aby dostosować ją do wersji nazwy z łącznikiem lub wersji ze znakami o różnej wielkości. Ponieważ metoda getProper  $\rightarrow$ tyValue() oczekuje wersji nazwy z łącznikiem, użyta zostanie metoda replace() obiektu String z prostym, ale sprytnym wyrażeniem regularnym, aby łącznik wstawić przed każdą dużą literą, po której znajdą się wyłącznie małe litery (możemy się założyć, że będzie to łatwiejsze, niż myślisz).

Jeśli zostanie stwierdzone, że metoda standardowa jest niedostępna, sprawdzana jest dostępność niestandardowej właściwości currentStyle przeglądarki Internet Explorer. Jeśli tak jest, następuje transformacja nazwy właściwości przez zastąpienie odpowiednikiem w postaci dużej litery wszystkich wystąpień małych liter poprzedzonych łącznikiem (w celu przekształcenia wszystkich nazw właściwości zawierających łącznik w nazwy z literami o różnej wielkości), po czym zwracana jest wartość tej właściwości 6.

Jeśli coś się nie powiedzie, w każdym przypadku po prostu nie zostanie zwrócona żadna wartość.

W celu przetestowania funkcji wykonywanych jest kilka jej wywołań z przekazaniem różnych nazw stylów w odmiennych formatach, a następnie wyświetlane są wyniki (rysunek 12.9).

Zauważ, że style są pobierane niezależnie od tego, czy zostały jawnie zadeklarowane w elemencie, czy odziedziczone z arkusza stylów. Zwróć również uwagę na fakt, że właściwość color, którą określono zarówno w arkuszu stylów, jak i bezpośrednio w elemencie, zwraca jawną wartość. Style określone przez atrybut style elementu zawsze mają pierwszeństwo nad stylami dziedziczonymi, nawet gdy oznaczono je przy użyciu dyrektywy !important.

W przypadku zajmowania się właściwościami stylów konieczna jest świadomość jeszcze jednego zagadnienia, czyli właściwości *połączonych*. Standard CSS umożliwia użycie skróconego zapisu w przypadku połączenia właściwości (np. właściwości

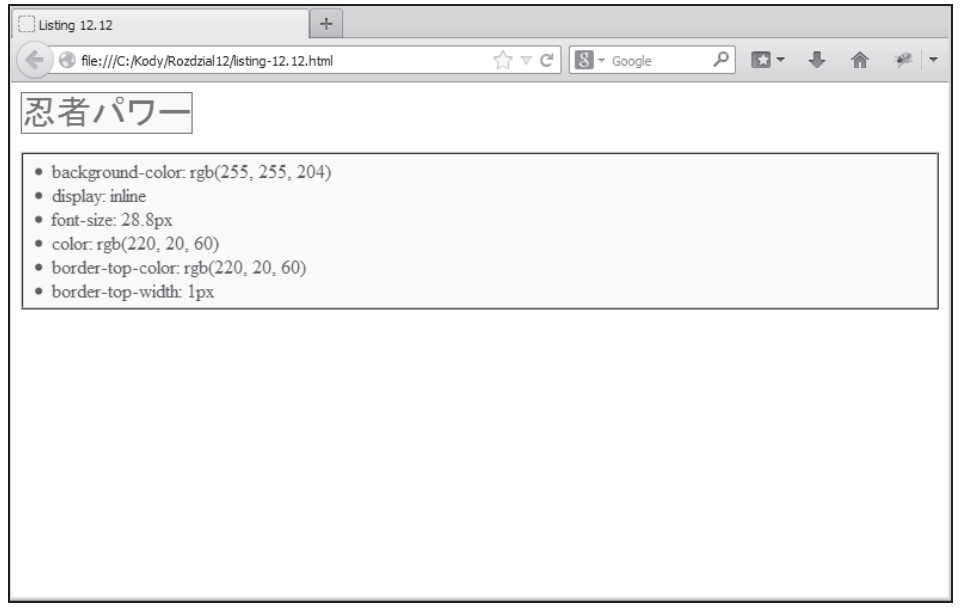

**Rysunek 12.9. Style obliczane obejmują wszystkie style okreĞlone w elemencie, a takĪe style dziedziczone z arkuszy stylów**

zawierające w nazwie łańcuch border-). Zamiast określać kolory, szerokości i style osobno dla poszczególnych czterech ramek oraz dla nich wszystkich, moĝna zastosować następującą regułę:

border: 1px solid crimson;

Dokładnie taka reguła została użyta na listingu 12.12. Choć pozwala ona uniknąć nadmiernego wpisywania, trzeba mieć świadomość tego, że podczas pobierania właściwości wymagane jest uzyskanie poszczególnych właściwości na najniższym poziomie. Nie można pobrać właściwości border, ale style, takie jak border-top-color i border-top-width, już tak. Właśnie w ten sposób postąpiono w przedstawionym przykïadzie.

Choé może to być trochę kłopotliwe, zwłaszcza gdy wszystkie cztery style mają takie same wartości, trzeba sobie z tym radzić.

# *12.5. Podsumowanie*

W przypadku problemów ze zgodnością z różnymi przeglądarkami być może pobieranie i ustawianie atrybutów, właściwości i stylów modelu DOM nie jest najgorszą częścią programowania w języku JavaScript pod kątem przeglądarek, ale z pewnością ma w całości spory udział. Na szczęście dowiedzieliśmy się, że z tymi problemami można sobie poradzić w sposób zapewniający zgodność z różnymi przeglądarkami, który nie wymaga uciekania się do wykrywania przeglądarki.

Oto istotne kwestie poruszone w tym rozdziale:

- *Wartości* atrybutów są ustawiane przy użyciu atrybutów umieszczonych w znacznikach elementu.
- $\blacksquare$  Po pobraniu wartości atrybutów mogą reprezentować te same wartości, lecz czasem mogą być sformatowane w inny sposób niż w oryginalnych znacznikach.
- $\blacksquare$  Właściwości, które reprezentują wartości atrybutów, tworzone sa w elementach.
- Klucze dla tych właściwości mogą różnić się od nazwy oryginalnego atrybutu. Ponadto w poszczególnych przeglądarkach wartości mogą być formatowane inaczej niż wartość atrybutu lub oryginalne znaczniki.
- $\Box$  Gdy zaistnieje taka potrzeba, oryginalną wartość znaczników można pobrać przez podzielenie ich na węzły oryginalnych atrybutów w modelu DOM i uzyskanie z nich wartości.
- **Korzystanie z właściwości jest zwykle efektywniejsze niż używanie metod** atrybutów modelu DOM.
- Wersje przeglądarki Internet Explorer starsze niż wersja 9. nie zezwalają na modyfikację atrybutu type elementów <input>, gdy są już one częścią modelu DOM.
- $\blacksquare$  Z atrybutem style związanych jest kilka specyficznych trudności. Ponadto atrybut nie zawiera stylu obliczanego dla elementu.
- $\blacksquare$  W nowoczesnych przeglądarkach style obliczane mogą być pobierane z obiektu window za pomocą standardowego interfejsu API. Z kolei w wersjach 8. i starszych przeglądarki Internet Explorer umożliwia to właściwość niestandardowa.

W rozdziale omawiane były problemy wywoływane przez stosowanie różnych implementacji sposobu obsługi właściwości i atrybutów przez różne przeglądarki. Dowiedzieliśmy się, że w tej dziedzinie występuje naprawdę sporo trudności. Być może jednak w obszarze tworzenia aplikacji internetowych nie ma sfery, z którą byłoby związanych tyle problemów dotyczących wsparcia wielu przeglądarek, ile występuje w obrebie obsługi zdarzeń. Tym zagadnieniem zajmiemy się w następnym rozdziale.

# *Skorowidz*

# **A**

adres URL, 317 analizowanie kodu, 240, 402 bezpieczeñstwo, 247 konstruktor Function, 243 liczniki czasu, 244 metoda eval(), 240 model DOM, 247 przekształcanie łańcuchów, 251 zasięg globalny, 244, 246 selektora, 421 wydajności, 31 animacje, 129, 232, 234 antyfunkcja, 287 anulowanie powiązań, 346, 350, 364 argumenty funkcji, 72 arkusze stylów, 288, 305 asercja, 44, 325 atrybut, 305 style, 318, 340 type, 319 atrybuty modelu DOM, 307 niestandardowe, 310 stylów, 321 automatyczne zapamiętywanie, 141

#### **B**

bezpieczne analizowanie kodu, 247 biblioteka base2, 183, 253, 271 Functional.js, 138 jQuery, 128, 148, 152, 284 jQuery U, 109 Prototype, 24, 135–138, 143, 172, 270 YUI, 272  $b$ ledy, 180 nieprzewidywalne, 291 w przeglądarkach, 281 buforowanie, 102

## **C**

centralne przechowywanie informacji, 355 CSV, Comma-Separated Value, 136 czas ładowania biblioteki, 255 oczekiwania, 223 czasochłonne przetwarzanie, 229 częściowe stosowanie funkcji, 138 czyszczenie pamięci, 123 czytelność kodu, 149

# **D**

debugowanie kodu, 34, 38 definiowanie typów obiektów, 155 deklaracje funkcji, 63 zmiennych, 67 dekompilacja funkcji, 248–251 delegowanie zdarzeñ, 375, 390 diagram czasowy, 221 relacji, 93 długotrwałe zadanie, 229 dodatek Firebug, 271 dodawanie dziedziczenia, 166 obsługi zdarzeń, 385 właściwości, 174 domknięcia, 114, 119–154 dopasowanie lokalne, 206 globalne, 206 dopasowywanie, 205 znaków, 198, 214 znaków Unicode, 216 dostęp do atrybutów, 142, 307 funkcji, 165 kolekcji, 109 metod, 117

stylów, 325 właściwości, 162, 311 zmiennych, 130, 271 DSL, Domain-Specific Language, 259 dynamiczne aktualizacje, 162 przebudowywanie kodu, 256 działanie atrybutów niestandardowych, 310 domknięć, 120 liczników czasu, 220 selektorów, 412 dziedziczenie, 166, 183 dziedziczenie prototypów, 168 dzielenie listy argumentów, 110

## **E**

element  $\lt$ button $\gt$ , 132  $<$ div $>$ , 128, 308  $<$ style $>$ , 322 elementy animowania, 234 HTML, 172 skryptowe, 410 tablicy, 425 ukryte, 328, 330

# **F**

faza propagacji, 347 przechwytywania, 347 FIFO, first in, first out, 57, 222 filtr alfa, 332 filtrowanie zestawu, 423 flagi, 196 format CSV, 136 formaty kolorów, 336, 337 fragmenty modelu DOM, 399

funkcja, 51, 84 addMethod(), 113  $animateIt(), 130$ getData(), 358 hasOwnProperty(), 286 innerFunction(), 122 isFunction(), 117 merge $()$ , 108 readAttribute(), 142 removeEvent(), 366  $wrap(), 143$ funkcje anonimowe, 88, 94, 118 bezpośrednie, 144, 147, 151 jako metody, 96 jako obiekty, 56, 98 nieglobalne, 66 przeciążane, 107 rekurencyjne, 90, 92, 118 wewnętrzne, 122, 124 wstawiane, 96, 97 wywołania zwrotnego, 233 z automatycznym zapamiętywaniem, 100 z nazwą, 65, 91, 95 funkcji deklaracje, 63 dekompilacja, 248 lista parametrów, 85 określanie zasięgu, 66 serializacja, 186 wymuszanie kontekstu, 82 wywołania, 71, 74, 85 zasięg, 67 zastąpienie w dopasowaniu, 210 funkcionalności, 289 funkcyjność, 54

### G

generowanie modelu DOM, 398 strony HTML, 273 testu, 38 globalna przestrzeń nazw, 180 globalne wyrażenia regularne, 205 gromadzenie skryptów, 402 grupy testów, 45

#### H

hermetyzacja informacii. 125 kodu, 284

# I

identyfikator GUID, 357 implementacja modelu DOM, 418 magazynu obiektów, 355 zdarzenia gotowości, 388 zdarzeń, 383, 384 importowanie kodu, 253, 272 przestrzeni nazw, 253 indeks dopasowania, 210 tabulacji, 320 informacje o kolorach, 335 o stylach, 322 inicjalizacja podklas, 187 instancja funkcji, 116 klasy, 179 obiektu, 164 superklasy, 188 instrukcia for-in,  $109$ typeof, 116 with, 263-276 instrukcje rejestrowania, 34 interfejs API, 55, 290, 300, 412 API selektorów, 413 CGI, 231 interwał. 223

# J

język **HTML, 310** JavaScript, 13, 25 Objective-C, 261 Objective-J, 260 Processing.js, 259 XML, 310 XPath, 416 języki DSL, 258

## $\mathbf K$

klasa, 183 klonowanie elementów, 403, 405 kod CSS, 324 HTML, 172, 394 wielokrotnego użycia, 277, 303 XML, 396

kody źródłowe, 16 kolejka FIFO, 57, 222 kolejność arkuszy stylów, 288 inicializatorów, 159 kolekcje, 103 kolory, 335 komparator, 60 kompilowanie wyrażeń regularnych, 201 kompresja kodu, 254 konstrukcja !!, 100 konstruktor, 77–79, 157, 190 konstruktor Function, 243 kontekst funkcji, 131 kontrolowanie liczników czasu, 231 konwersja wartości pikseli, 326 kosztowne obliczenia, 101

## L.

liczba argumentów, 112, 114 liczniki czasu, 127, 219 lista parametrów, 85, 105, 109 literał funkcji, 63 luźne sprzężenie, 371

## $\mathbf{F}$

*d*adowanie biblioteki. 255 strony, 367 łańcuch, 211 **JSON, 252** prototypów, 166-169

# M

magazyn obiektów, 355 mankamenty przeglądarek, 390 metajęzyki, 258 metoda. 95 super,  $190$  $add()$ , 105 apply(), 80, 105, 178  $bind()$ , 135 call(), 80, 84, 106 eval(), 240-242 exec(), 206 feint(), 126 forEach(), 170 getElementsByClassName(), 418 match(), 205

metoda memoized(), 139, 142 querySelector(), 413 range.createContextual  $\rightarrow$  Fragment(), 394 replace(), 208, 209 slice(), 109, 110 split(), 136 subClass(), 184  $trim(), 214$ unique $($ ), 425 metody przeciążone, 116 tablicowe, 103 zapamiętywania, 139, 141 model automatu obliczeniowego, 195 DOM, 102, 171, 307, 393 fragmenty, 399, 400 klonowanie elementów, 403 kod HTML, 394, 395 poziom drugi, 389 poziom zerowy, 389 przekształcanie kodu HTML, 396 przekształcanie łańcucha, 407, 410 punkt wstawienia, 401 usuwanie elementów, 410 wstawianie fragmentu, 400 wykonywanie skryptu, 401 IE, 389 modele obsługi zdarzeń, 389 modyfikowanie arkuszy stylów, 172 kontekstu funkcji, 131 modelu DOM, 393 znaczników, 316

## N

narzędzia do testowania, 42 narzedzie Firebug, 34 IE Developer Tools, 34 [sUnit, 41, 43] Opera Dragonfly, 34 Packer, 255 OUnit, 41, 43 Selenium, 41 WebKit Developer T, 34 YUI Compressor, 256 YUI Test, 41, 43

nawiasy definiujące przechwytywanie, 209 grupujące, 209 okrągłe, 63, 145, 205, 208 nazwy argumentów, 249 atrybutów, 308 parametrów, 147 węzłów, 321 właściwości, 309 właściwości stylów, 324 niepoprawne odwołania, 182 nieprzezroczystość, 205, 333 normalizacja adresu URL, 317 kolorów, 324

# $\Omega$

obcinanie łańcucha, 212 obiekt. 162 Array, 103, 170, 177 Event, 351, 362 Object, 167  $RegExp, 196$ obiekty pierwszej klasy, 54 Objective-J, 260 obniżenie poziomu funkcjonalności, 289 obsługa błedów, 282 czasu oczekiwania, 223 gotowości dokumentu, 390 interwału, 223 przeglądarek, 26, 28, 277, 279, Patrz także przeglądarki kod zewnętrzny, 283 kwestie programistyczne, 279 liczba założeń, 301 nieprzewidywalne błędy, 291 obniżenie funkcjonalności, 289 odbiorca docelowy, 280 regresie, 290 strategie implementowania, 292 zgodność wstecz, 289 znaczniki. 283 selektorów, 411 stopniowana przeglądarek, 27 zdarzeń, 57, 59, 133, 134 anulowanie powiązań, 364

test dymu, 367 wiązanie procedur, 359 zarządzanie procedurami, 355, 358 zdarzeń przeglądarki, 132 odwołania, 159 bez przedrostka, 267 do obiektu, 160 pośrednie, 92 właściwości, 163 wsteczne, 200. 207 złożone, 270 ograniczenia dotyczące nazw, 309 opakowanie biblioteki. 152 funkcji, 142 kodu html, 397 opakowująca funkcja anonimowa, 144 operator instanceof, 165, 181 new, 126, 157, 179 operatory zachłanne, 199 opóźnianie wykonywania kodu, 49 opóźnienie licznika czasu, 225 organizacja W3C, 377

# $\mathbf{p}$

pakiet testów, 44 parametr \$,148 arguments, 73 this, 73, 158 parametry jawne, 85 petla zdarzeń przegladarki, 56–58 petle, 150 pobieranie tekstu, 409 podklasy, 177, 185, 187 podwójne przypisanie, 152 podział łańcucha, 137 poprawki błędów, 281, 283 porównanie wydajności, 311 predefiniowane klasy znaków, 199 właściwości, 158 procedury obsługi zdarzeń, 358, 364, 390 Processing.js, 259 programowanie aspektowe, 257 propagacja, 375 zdarzenia change, 381 zdarzenia submit, 378

prototypy, 135, 155, 191 prototypy modelu DOM, 171 przechodzenie list argumentów, 107 przechowywanie danych, 358 funkcji, 99 przechwytywanie dopasowania, 210 wartości, 204 przeciążanie funkcji, 105–118 przeglądarki, 26, 28, 278 aktywowanie zdarzenia, 299 antyfunkcja, 287 awarie, 300 bezpieczne poprawki, 292 błędy, 281 brakujące funkcje, 289 implementacja modelu DOM, 315 interfejsy API, 300 liczba założeń, 301 nieprzewidywalne błędy, 291 obsługa błędów, 281, 283 obsługa zdarzeń, 377 powiązania procedur, 299 regresje, 290 symulacja funkcji, 295 właściwości arkuszy stylów, 300 wydajność interfejsu API, 301 wykrywanie obiektu, 294 wymuszanie reguł, 315 żadania Ajax, 301 przekształcanie funkcji, 117 kodu HTML, 396 łańcucha, 210, 410 łańcucha JSON, 251 przesłanianie działania funkcji, 139 metod, 143 przetwarzanie łańcucha, 396 obliczeniowe, 228 wstępne, 252 przypisania, 266 przywoływanie przechwytywań, 207 pułapki, 173, 180 punkt wstawienia, 401 wstrzymania, 36, 128

#### **R**

regresje, 290 rejestrowanie, 34 rekurencja, 90–93, 424 rozszerzanie liczby, 175 nazwy, 315 obiektu, 173 rozwijanie funkcji, currying, 136

#### **S**

scalanie, 424 scalanie argumentów, 138 selektory CSS, 411, 416 analizowanie, 421 mechanizm wstępujący, 425 mechanizm zstępujący, 420 projektowanie mechanizmu, 419 wyraĝenie regularne, 421 selektory CSS3, 418 serializacja funkcji, 186 skrypt zorientowany aspektowo, 257 słowo kluczowe function, 63 new, 156 sortowanie, 54, 60, 61 specyfikacja HTML5, 172 sprawdzanie procedur obsługi, 363 standard ECMAScript 5, 177 stosowanie częściowe funkcji, 136 poprawek, 293 szablonów, 274, 275 struktura obiektu, 162 styl obliczany, 338, 341 superklasa, 187 symulowanie funkcji, 295, 298 tablic, 104 zdarzenia, 369 szablony, 273, 275

# **¥**

Ărodowiska testowania, 40, 43

#### **T**

tablice, 103 techniki przeciążania funkcji, 111 tekst pobieranie, 409 ustawianie, 408 test, 65 dymu, 366, 368 jednostkowy, 40, 43 wydajności, 269, 312 testowanie, 30, 38, 42 asynchroniczne, 47, 235 dziedziczonych właściwości, 286 funkcji, 66, 114, 272 funkcji style(), 326 interfejsu API, 349 konstruktywne, 39 wartości zwróconych, 242 treść tekstowa, 407 tworzenie aliasu złożonych odwołań, 270 domknięć, 131 instancii, 156, 178 liczników czasu, 223 testów, 40 typ funkcji, 116 obiektu, 164

## **U**

ukrywanie kodu, 254 unikanie właściwości, 285 ustawianie liczników czasu, 221 tekstu, 408 właściwości outerHTML, 406 usuwanie elementów, 405, 410 licznika czasu, 220 używanie domknięć, 125 licznika czasu, 229 podklas, 178, 185

## **W**

wartości atrybutów, 342 stylów obliczanych, 338, 340 znaczników, 342 wartość boolowska, 100 undefined, 160 watki, 219

węzły, 321, 342, 393, 399 wiązanie procedur, 347 zdarzeñ, 346, 350, 359, 362 wielkość czcionki, 324 właściwości, 159, 342 dziedziczone, 286 funkcji, 103, 118 instancji, 158 modelu DOM, 307 osadzane, 285 połączone, 340 stylów, 324, 327 waściwość callee, 97, 181 color, 323 constructor, 164 filter, 205 float, 326 height, 327 innerText, 407 length, 111, 177 offsetWidth, 331 opacity, 332 prototype, 190 src, 306 tabIndex, 320 textContent, 407 wstępne przetwarzanie łańcucha, 396 wstępujący mechanizm selektorów, 425 wybór przeglądarek, 278 wydajność, 31, 102, 268, 311, 393 wydajność licznika czasu, 226 wykonywanie skryptu, 401 wykrywanie obiektu, 294 propagacji zdarzeñ, 377 wymiary ukrytych elementów, 328 wymuszanie reguł, 315 wymuszenie kontekstu funkcji, 82 wyrażenia, 145 wyraĝenia regularne, 193–217

alternatywa, 200 dopasowywanie, 205, 214 flagi, 196 globalne, 205 grupowanie, 199, 208 kompilowanie, 201 obcinanie łańcucha, 212 odwołania wsteczne, 200, 207 opcje powtarzania, 198 operatory, 197 przechwytywanie, 204, 208 przekształcanie łańcucha, 210 wyraĝenia XPath, 416 wywołania zwrotne, 59, 83, 95, 127 wywołanie funkcji, 71, 76, 85 jako funkcji, 73 jako konstruktora, 77 jako metody, 74 metoda apply(), 80 metoda call(), 80 wyzwalanie zdarzeñ, 369, 390 wyzwalanie zdarzeñ niestandardowych, 372 wzorce, *Patrz* wyraĝenia regularne

## **Z**

zachłanne identyfikatory, 287 założenia, 301 zapamiętywanie, memoization, 100 elementów modelu dom, 102 funkcji, 141 obliczonych wartości, 101 odwoïañ, 150 zarzadzanie procedurami, 355 zdarzeniami, 345–391 zasięg autonomiczny, 146 deklaracji, 85 funkcji, 66, 122 globalny, 181 instrukcji with, 264, 269

ograniczony, 149 tymczasowy, 146 zmiennych, 69 zastosowanie domknieć, 126 interfejsu API selektorów, 414 zdarzenia, 58, 345–391 zdarzenia niestandardowe, 371–375, 390 zdarzenie change, 381 focusin, 383 focusout, 383 gotowości dokumentu, 387 mouseenter, 384 mouseleave, 384 propagacji, 369 submit, 378, 380 zgodność wstecz, 289 zmiana znaczenia znaków, 198 zmiany w interfejsie API, 290 w prototypie, 161 zmienne prywatne, 125, 146 znaczniki, 283 znaczniki skryptu, 257 znajdowanie elementów, 416, 422 znak \$, 128, 198 /, 196 łącznika, 198 nowego wiersza, 214 znaki \\, 196 o zmienionym znaczeniu, 216 Unicode, 215 zwolnienie watku, 222 zwracanie przechwytywañ, 209

# **¿**

żądania Ajax, 301, 372

# PROGRAM PARTNERSKI GRUPY WYDAWNICZEJ HELION

**1. ZAREJESTRUJ SIĘ** 2. PREZENTUJ KSIĄŻKI **3. ZBIERAJ PROWIZJE** 

Zmień swoją stronę WWW w działający bankomat!

Dowiedz się więcej i dołącz już dzisiaj!

http://program-partnerski.helion.pl

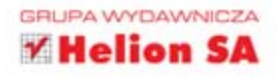

**JAVASCRIPT** to język programowania, który wymaga od programisty szerokiej wiedzy i dokładności. Chwila nieuwagi może spowodować poważne problemy, trudne do wykrycia. Jak sobie radzić w tym wymagającym środowisku? Jak zwinnie poruszać się pomiędzy zastawionymi pułapkami?

Odpowiedzi na te i wiele innych pytań znajdziesz w tej książce. Dzięki niej będziesz zwinnie jak ninja przemykał pomiędzy niuansami języka JavaScript. W trakcie lektury poznasz dogłębnie najlepszą broń przeciw błędom - debuger oraz testy automatyczne. W kolejnych rozdziałach nauczysz się korzystać z potencjału funkcji oraz domknięć. W tej doskonałej książce znajdziesz również szerokie omówienie wyrażeń regularnych tematu, który spędza programistom sen z oczu. Ponadto szczegółowo poznasz zasady programowania obiektowego w JavaScripcie, modyfikowania drzewa DOM, wsparcia dla różnych przeglądarek oraz obsługi zdarzeń. Książka ta zawiera praktyczne porady, które sprawdzą się w codziennej pracy z językiem JavaScript. Jest to obowiązkowa pozycja dla każdego programisty!

# DZIEKI TEJ KSIĄŻCE:

- nauczysz się pisać testy automatyczne
- wykorzystasz wyrażenia regularne w JavaScripcie ٠
- zmodyfikujesz drzewo DOM  $\bullet$
- opanujesz niuanse języka JavaScript

Informatyka w najlepszym wydaniu

# **PISZ KOD JAVASCRIPT JAK PRAWDZIWY NINJA!**

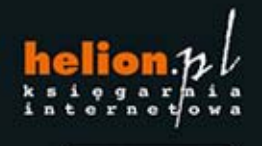

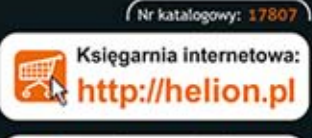

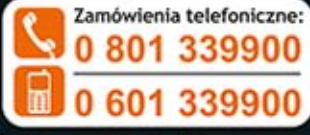

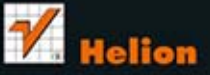

Sprawdż najnowsze promocje: Książki najchętniej czytane: Zamów informacje o nowościach: O http://helion.pl/nowosci

Helion SA<br>ul. Kościuszki 1c, 44-100 Gliwice tel.: 32 230 98 63 e-mail: helion@helion.pl http://helion.pl

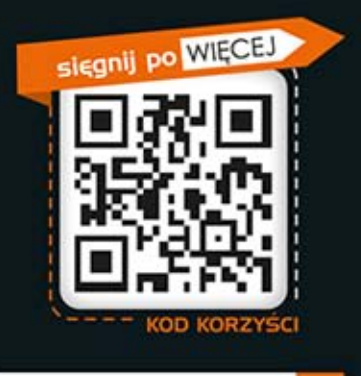

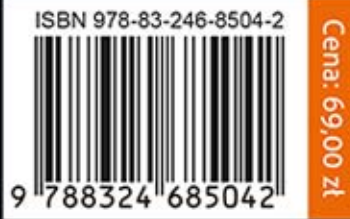